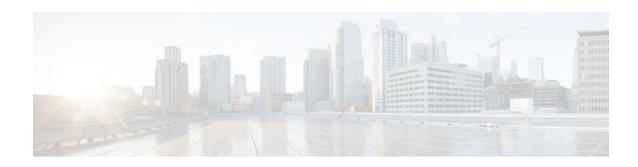

## **TACACS Attribute-Value Pairs**

Last Updated: January 15, 2012

Terminal Access Controller Access Control System Plus (TACACS+) attribute-value (AV) pairs are used to define specific authentication, authorization, and accounting elements in a user profile that is stored on the TACACS+ daemon. This module lists the TACACS+ AV pairs currently supported.

- Information About TACACS Attribute-Value Pairs, page 1
- Additional References, page 110

## Information About TACACS Attribute-Value Pairs

- TACACS Authentication and Authorization AV Pairs, page 1
- TACACS Accounting AV Pairs, page 43

## **TACACS Authentication and Authorization AV Pairs**

The following table lists and describes the supported TACACS+ authentication and authorization AV pairs and specifies the Cisco IOS release in which they are implemented.

Table 1 Supported TACACS+ Authentication and Authorization AV Pairs

| Attribute | Description                                                                        | 11.0 | 11.1 | 11.2 | 11.3 | 12.0 | 12.1 | 12.2 |
|-----------|------------------------------------------------------------------------------------|------|------|------|------|------|------|------|
| acl=x     | ASCII number representing a connection access list. Used only when service=shel 1. | yes  | yes  | yes  | yes  | yes  | yes  | yes  |

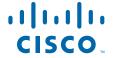

| Attribute | Description                                                                                                    | 11.0 | 11.1 | 11.2 | 11.3 | 12.0 | 12.1 | 12.2 |
|-----------|----------------------------------------------------------------------------------------------------|------|------|------|------|------|------|------|
| addr=x    | A network address. Used with service=slip, service=ppp, and protocol=ip. Contains the IP address that the remote host should use when connecting via SLIP or PPP/IP. For example, addr=10.2.3. | yes  | yes  | yes  | yes  | yes  | yes  | yes  |

| Attribute   | Description                                                                                                    | 11.0 | 11.1 | 11.2 | 11.3 | 12.0 | 12.1 | 12.2 |
|-------------|----------------------------------------------------------------------------------------------------|------|------|------|------|------|------|------|
| addr-pool=x | Specifies the name of a local pool from which to get the address of the remote host. Used with service=ppp and protocol=ip.                                                                                    | yes  | yes  | yes  | yes  | yes  | yes  | yes  |
|             | Note that addr-pool works in conjunction with local pooling. It specifies the name of a local pool (which must be preconfigure d on the network access server). Use the ip-local pool command to declare local |      |      |      |      |      |      |      |
|             | pools. For<br>example:<br>ip address-<br>pool local<br>ip local pool<br>boo 10.0.0.1<br>10.0.0.10                                                                                                    |      |      |      |      |      |      |      |
|             | ip local pool<br>moo<br>10.0.0.1<br>10.0.0.20<br>You can<br>then use<br>TACACS+<br>to return<br>addr-                                                                                                    |      |      |      |      |      |      |      |

| Attribute | Description            | 11.0 | 11.1 | 11.2 | 11.3 | 12.0 | 12.1 | 12.2 |
|-----------|------------------------|------|------|------|------|------|------|------|
|           | pool=boo or            |      |      |      |      |      |      |      |
|           | addr-                  |      |      |      |      |      |      |      |
|           | pool=moo               |      |      |      |      |      |      |      |
|           | to indicate            |      |      |      |      |      |      |      |
|           | the address            |      |      |      |      |      |      |      |
|           | pool from              |      |      |      |      |      |      |      |
|           | which you              |      |      |      |      |      |      |      |
|           | want to get            |      |      |      |      |      |      |      |
|           | this remote            |      |      |      |      |      |      |      |
|           | node's                 |      |      |      |      |      |      |      |
|           | address.               |      |      |      |      |      |      |      |
| autocmd=x | Specifies an           | yes  | yes  | yes  | yes  | yes  | yes  | yes  |
|           | autocomma              |      |      |      |      |      |      |      |
|           | nd to be               |      |      |      |      |      |      |      |
|           | executed at            |      |      |      |      |      |      |      |
|           | EXEC                   |      |      |      |      |      |      |      |
|           | startup (for           |      |      |      |      |      |      |      |
|           | example,               |      |      |      |      |      |      |      |
|           | autocmd=tel            |      |      |      |      |      |      |      |
|           | net                    |      |      |      |      |      |      |      |
|           | example.co             |      |      |      |      |      |      |      |
|           | m). Used               |      |      |      |      |      |      |      |
|           | only with service=shel |      |      |      |      |      |      |      |
|           |                        |      |      |      |      |      |      |      |
|           | 1.                     |      |      |      |      |      |      |      |

| Attribute         | Description                                                                                                    | 11.0 | 11.1 | 11.2 | 11.3 | 12.0 | 12.1 | 12.2 |
|-------------------|----------------------------------------------------------------------------------------------------|------|------|------|------|------|------|------|
| callback-<br>line | The number of a TTY line to use for callback (for example: callback-line=4). Used with service=arap , service=slip, service=ppp , service=shel l. Not valid for ISDN.                                    | no   | yes  | yes  | yes  | yes  | yes  | yes  |
| callback-rotary   | The number of a rotary group (between 0 and 100 inclusive) to use for callback (for example: callback-rotary=34). Used with service=arap, service=slip, service=ppp, service=shel l. Not valid for ISDN. | no   | yes  | yes  | yes  | yes  | yes  | yes  |

| Attribute | Description                                                                                                    | 11.0               | 11.1 | 11.2 | 11.3 | 12.0 | 12.1 | 12.2 |
|-----------|----------------------------------------------------------------------------------------------------|--------------------|------|------|------|------|------|------|
| cmd-arg=x | An argument to a shell (EXEC) command. This indicates an argument for the shell command that is to be run. Multiple cmd-arg attributes can be specified, and they are order dependent. | yes                | yes  | yes  | yes  | yes  | yes  | yes  |
|           | Note This TACA + AV pair cannot used w RADI attribu 26.                                                                                                    | t be<br>vith<br>US |      |      |      |      |      |      |

| Attribute    | Description                                                                                                    | 11.0            | 11.1 | 11.2 | 11.3 | 12.0 | 12.1 | 12.2 |
|--------------|----------------------------------------------------------------------------------------------------|-----------------|------|------|------|------|------|------|
| cmd=x        | A shell (EXEC) command. This indicates the command name for a shell command that is to be run. This attribute must be specified if service equals "shell." A NULL value indicates that the shell itself is being referred to.  Note This TACA + AV pair cannot used w RADIU attribut 26. | be<br>ith<br>US | yes  | yes  | yes  | yes  | yes  | yes  |
| data-service | Used with<br>the<br>service=out<br>bound and<br>protocol=ip.                                                                                                    | no              | no   | no   | no   | no   | yes  | yes  |
| dial-number  | Defines the number to dial. Used with the service=out bound and protocol=ip.                                                                                                    | no              | no   | no   | no   | no   | yes  | yes  |

| Attribute    | Description                | 11.0 | 11.1 | 11.2 | 11.3 | 12.0 | 12.1 | 12.2 |
|--------------|----------------------------|------|------|------|------|------|------|------|
| dns-servers= | Identifies a<br>DNS server | no   | no   | no   | yes  | yes  | yes  | yes  |
|              | (primary or                |      |      |      |      |      |      |      |
|              | secondary)                 |      |      |      |      |      |      |      |
|              | that can be                |      |      |      |      |      |      |      |
|              | requested by               |      |      |      |      |      |      |      |
|              | Microsoft                  |      |      |      |      |      |      |      |
|              | PPP clients                |      |      |      |      |      |      |      |
|              | from the                   |      |      |      |      |      |      |      |
|              | network                    |      |      |      |      |      |      |      |
|              | access                     |      |      |      |      |      |      |      |
|              | server                     |      |      |      |      |      |      |      |
|              | during IPCP                |      |      |      |      |      |      |      |
|              | negotiation.               |      |      |      |      |      |      |      |
|              | To be used                 |      |      |      |      |      |      |      |
|              | with                       |      |      |      |      |      |      |      |
|              | service=ppp                |      |      |      |      |      |      |      |
|              | and                        |      |      |      |      |      |      |      |
|              | protocol=ip.               |      |      |      |      |      |      |      |
|              | The IP                     |      |      |      |      |      |      |      |
|              | address                    |      |      |      |      |      |      |      |
|              | identifying                |      |      |      |      |      |      |      |
|              | each DNS                   |      |      |      |      |      |      |      |
|              | server is                  |      |      |      |      |      |      |      |
|              | entered in                 |      |      |      |      |      |      |      |
|              | dotted                     |      |      |      |      |      |      |      |
|              | decimal                    |      |      |      |      |      |      |      |
|              | format.                    |      |      |      |      |      |      |      |

| Attribute       | Description                                                                                                    | 11.0 | 11.1 | 11.2 | 11.3 | 12.0 | 12.1 | 12.2 |
|-----------------|----------------------------------------------------------------------------------------------------|------|------|------|------|------|------|------|
| force-56        | Determines whether the network access server uses only the 56 K portion of a channel, even when all 64 K appear to be available. To turn on this attribute, use the "true" value (force-56=true). Any other value is treated as false. Used with the service=out bound and protocol=ip. | no   | no   | no   | no   | no   | yes  | yes  |
| gw-<br>password | Specifies the password for the home gateway during the L2F tunnel authenticati on. Used with service=ppp and protocol=vp dn.                                                                                                    |      | no   | yes  | yes  | yes  | yes  | yes  |

| Attribute      | Description                                                                                                    | 11.0 | 11.1 | 11.2 | 11.3 | 12.0 | 12.1 | 12.2 |
|----------------|----------------------------------------------------------------------------------------------------|------|------|------|------|------|------|------|
| idletime=x     | Sets a value, in minutes, after which an idle session is terminated. A value of zero indicates no timeout.                                                                                                    | no   | yes  | yes  | yes  | yes  | yes  | yes  |
| inacl# <n></n> | ASCII access list identifier for an input access list to be installed and applied to an interface for the duration of the current connection. Used with service=ppp and protocol=ip, and service service=ppp and protocol=ipx. Peruser access lists do not currently work with ISDN interfaces. | no   | no   | no   | yes  | yes  | yes  | yes  |

| Attribute                            | Description                                                                                                    | 11.0                   | 11.1       | 11.2       | 11.3        | 12.0            | 12.1            | 12.2 |
|--------------------------------------|----------------------------------------------------------------------------------------------------|------------------------|------------|------------|-------------|-----------------|-----------------|------|
| Attribute interface- config# <n></n> | Specifies user-specific AAA interface configuratio n information with Virtual Profiles. The information that follows the equal sign (=) can be any Cisco IOS interface configuratio n command. Multiple instances of the attributes are allowed, but each instance must have a unique                                                                                                    | no                     | 11.1<br>no | 11.2<br>no | 11.3<br>yes | <b>12.0</b> yes | <b>12.1</b> yes | yes  |
|                                      |                                                                                                    |                        |            |            |             |                 |                 |      |
|                                      | Note This attribute replace the "interface configurations attribute replace the "interface configurations attribute replace the "interface configurations attribute replace the "interface configurations attribute replace the replace th | te<br>es<br>ace-<br>=" |            |            |             |                 |                 |      |

| Attribute    | Description                                                                                                    | 11.0 | 11.1 | 11.2 | 11.3 | 12.0 | 12.1 | 12.2 |
|--------------|----------------------------------------------------------------------------------------------------|------|------|------|------|------|------|------|
| ip-addresses | Space- separated list of possible IP addresses that can be used for the end-point of a tunnel. Used with service=ppp and protocol=vp dn. | no   | no   | yes  | yes  | yes  | yes  | yes  |

| Attribute            | Description                                                                                                    | 11.0 | 11.1 | 11.2 | 11.3 | 12.0 | 12.1 | 12.2 |
|----------------------|----------------------------------------------------------------------------------------------------|------|------|------|------|------|------|------|
| 12tp-busy-disconnect | If a vpdn- group on an LNS uses a virtual- template that is configured to be pre- cloned, this attribute will control the disposition of a new L2TP session that finds no pre- cloned interface to which to connect. If the attribute is true (the default), the session will be disconnecte d by the LNS. Otherwise, a new interface will be cloned from the virtual- template. Used with service=ppp and protocol=vp dn. | no   | no   | no   | no   | no   | yes  | yes  |
|                      |                                                                                                    |      |      |      |      |      |      |      |

| Attribute                         | Description                                                                                                    | 11.0 | 11.1 | 11.2 | 11.3 | 12.0 | 12.1 | 12.2 |
|-----------------------------------|----------------------------------------------------------------------------------------------------|------|------|------|------|------|------|------|
| l2tp-cm-<br>local-<br>window-size | Specifies the maximum receive window size for L2TP control messages. This value is advertised to the peer during tunnel establishme nt. Used with service=ppp and protocol=vp dn.                                                                            | no   | no   | no   | no   | no   | yes  | yes  |
| 12tp-drop-<br>out-of- order       | Respects sequence numbers on data packets by dropping those that are received out of order. This does not ensure that sequence numbers will be sent on data packets, just how to handle them if they are received. Used with service=ppp and protocol=vp dn. | no   | no   | no   | no   | no   | yes  | yes  |

| Attribute           | Description                                                                                                    | 11.0 | 11.1 | 11.2 | 11.3 | 12.0 | 12.1 | 12.2 |
|---------------------|----------------------------------------------------------------------------------------------------|------|------|------|------|------|------|------|
| 12tp-hello-interval | Specifies the number of seconds for the hello keepalive interval. Hello packets are sent when no data has been sent on a tunnel for the number of seconds configured here. Used with service=ppp and protocol=vp dn. | no   | no   | no   | no   | no   | yes  | yes  |
| 12tp-hidden-<br>avp | When enabled, sensitive AVPs in L2TP control messages are scrambled or hidden. Used with service=ppp and protocol=vp dn.                                                                                             | no   | no   | no   | no   | no   | yes  | yes  |

| Attribute                      | Description                                                                                                    | 11.0 | 11.1 | 11.2 | 11.3 | 12.0 | 12.1 | 12.2 |
|--------------------------------|----------------------------------------------------------------------------------------------------|------|------|------|------|------|------|------|
| 12tp-<br>nosession-<br>timeout | Specifies the number of seconds that a tunnel will stay active with no sessions before timing out and shutting down. Used with service=ppp and protocol=vp dn.                     | no   | no   | no   | no   | no   | yes  | yes  |
| 12tp-tos-reflect               | Copies the IP ToS field from the IP header of each payload packet to the IP header of the tunnel packets entering the tunnel at the LNS. Used with service=ppp and protocol=vp dn. | no   | no   | no   | no   | no   | yes  | yes  |
| l2tp-tunnel-<br>authen         | If this attribute is set, it performs L2TP tunnel authenticati on. Used with service=ppp and protocol=vp dn.                                                                       | no   | no   | no   | no   | no   | yes  | yes  |

| Attribute                | Description                                                                                                    | 11.0 | 11.1 | 11.2 | 11.3 | 12.0 | 12.1 | 12.2 |
|--------------------------|----------------------------------------------------------------------------------------------------|------|------|------|------|------|------|------|
| 12tp-tunnel-<br>password | Shared secret used for L2TP tunnel authenticati on and AVP hiding. Used with service=ppp and protocol=vp dn.                                                                                             | no   | no   | no   | no   | no   | yes  | yes  |
| 12tp-udp-checksum        | This is an authorization attribute and defines whether L2TP should perform UDP checksums for data packets. Valid values are "yes" and "no." The default is no. Used with service=ppp and protocol=vp dn. | no   | no   | no   | no   | no   | yes  | yes  |

| Attribute                 | Description                                                                                                    | 11.0 | 11.1 | 11.2 | 11.3 | 12.0 | 12.1 | 12.2 |
|---------------------------|----------------------------------------------------------------------------------------------------|------|------|------|------|------|------|------|
| link-<br>compression<br>= | turn on or turn off "stac" compression over a PPP link. Used with service=ppp . Link compression is defined as a numeric value as follows:  • 0: None • 1: Stac |      | no   | no   | yes  | yes  | yes  | yes  |
|                           | • 2: Stac-<br>Draft-9                                                                                                    |      |      |      |      |      |      |      |
|                           | • 3: MS-<br>Stac                                                                                                    |      |      |      |      |      |      |      |

| Attribute  | Description                          | 11.0 | 11.1 | 11.2 | 11.3 | 12.0 | 12.1 | 12.2 |
|------------|--------------------------------------|------|------|------|------|------|------|------|
| load-      | Sets the load                        | no   | no   | no   | yes  | yes  | yes  | yes  |
| threshold= | threshold for                        |      |      |      |      |      |      |      |
| <n></n>    | the caller at                        |      |      |      |      |      |      |      |
|            | which                                |      |      |      |      |      |      |      |
|            | additional                           |      |      |      |      |      |      |      |
|            | links are                            |      |      |      |      |      |      |      |
|            | either added                         |      |      |      |      |      |      |      |
|            | to or deleted                        |      |      |      |      |      |      |      |
|            | from the                             |      |      |      |      |      |      |      |
|            | multilink                            |      |      |      |      |      |      |      |
|            | bundle. If                           |      |      |      |      |      |      |      |
|            | the load                             |      |      |      |      |      |      |      |
|            | goes above                           |      |      |      |      |      |      |      |
|            | the specified                        |      |      |      |      |      |      |      |
|            | value,                               |      |      |      |      |      |      |      |
|            | additional                           |      |      |      |      |      |      |      |
|            | links are                            |      |      |      |      |      |      |      |
|            | added. If the                        |      |      |      |      |      |      |      |
|            | load goes                            |      |      |      |      |      |      |      |
|            | below the                            |      |      |      |      |      |      |      |
|            | specified                            |      |      |      |      |      |      |      |
|            | value, links                         |      |      |      |      |      |      |      |
|            | are deleted.                         |      |      |      |      |      |      |      |
|            | Used with                            |      |      |      |      |      |      |      |
|            | service=ppp<br>and                   |      |      |      |      |      |      |      |
|            |                                      |      |      |      |      |      |      |      |
|            | protocol=m ultilink. The             |      |      |      |      |      |      |      |
|            | range for                            |      |      |      |      |      |      |      |
|            | <pre>range for <n> is from</n></pre> |      |      |      |      |      |      |      |
|            | 1 to 255.                            |      |      |      |      |      |      |      |
|            | 1 10 233.                            |      |      |      |      |      |      |      |

| Attribute              | Description                                                                                                    | 11.0 | 11.1 | 11.2 | 11.3 | 12.0 | 12.1 | 12.2 |
|------------------------|----------------------------------------------------------------------------------------------------|------|------|------|------|------|------|------|
| map-class              | Allows the user profile to reference information configured in a map class of the same name on the network access server that dials out. Used with the service=out bound and protocol=ip. | no   | no   | no   | no   | no   | yes  | yes  |
| max-<br>links= <n></n> | Restricts the number of links that a user can have in a multilink bundle. Used with service=ppp and protocol=m ultilink. The range for <n> is from 1 to 255.</n>                          | no   | no   | no   | yes  | yes  | yes  | yes  |
| min-links              | Sets the minimum number of links for MLP. Used with service=ppp and protocol=m ultilink, protocol=vp dn.                                                                                  | no   | no   | no   | no   | no   | yes  | yes  |

| Attribute         | Description                                                                                                    | 11.0 | 11.1 | 11.2 | 11.3 | 12.0 | 12.1 | 12.2 |
|-------------------|----------------------------------------------------------------------------------------------------|------|------|------|------|------|------|------|
| nas-<br>password  | Specifies the password for the network access server during the L2F tunnel authenticati on. Used with service=ppp and protocol=vp dn.                                                                                                    | no   | no   | yes  | yes  | yes  | yes  | yes  |
| nocallback-verify | Indicates that no callback verification is required. The only valid value for this parameter is 1 (for example, nocallback-verify=1). Used with service=arap, service=slip, service=ppp, service=shel l. There is no authenticati on on callback. Not valid for ISDN. | no   | yes  | yes  | yes  | yes  | yes  | yes  |

| Attribute  | Description                                                                                                    | 11.0 | 11.1 | 11.2 | 11.3 | 12.0 | 12.1 | 12.2 |
|------------|----------------------------------------------------------------------------------------------------|------|------|------|------|------|------|------|
| noescape=x | Prevents user from using an escape character. Used with service=shel l. Can be either true or false (for example, noescape=tr ue).                                                                                                   | yes  | yes  | yes  | yes  | yes  | yes  | yes  |
| nohangup=x | Used with service=shel l. Specifies the nohangup option, which means that after an EXEC shell is terminated, the user is presented with another login (username) prompt. Can be either true or false (for example, nohangup=f alse). | yes  | yes  | yes  | yes  | yes  | yes  | yes  |

| Attribute             | Description                                                                                                    | 11.0            | 11.1     | 11.2        | 11.3        | 12.0            | 12.1            | 12.2            |
|-----------------------|----------------------------------------------------------------------------------------------------|-----------------|----------|-------------|-------------|-----------------|-----------------|-----------------|
| Attribute old-prompts | Allows providers to make the prompts in TACACS+ appear identical to those of earlier systems (TACACS and Extended TACACS). This allows administrato rs to upgrade from TACACS or Extended | <b>11.0</b> yes | 11.1 yes | 11.2<br>yes | 11.3<br>yes | <b>12.0</b> yes | <b>12.1</b> yes | <b>12.2</b> yes |
|                       | TACACS to<br>TACACS+<br>transparentl<br>y to users.                                                                                                    |                 |          |             |             |                 |                 |                 |

| Attribute       | Description        | 11.0 | 11.1 | 11.2 | 11.3 | 12.0 | 12.1 | 12.2 |
|-----------------|--------------------|------|------|------|------|------|------|------|
| outacl# <n></n> | ASCII              | no   | no   | no   | yes  | yes  | yes  | yes  |
|                 | access list        |      |      |      |      |      |      |      |
|                 | identifier for     |      |      |      |      |      |      |      |
|                 | an interface       |      |      |      |      |      |      |      |
|                 | output             |      |      |      |      |      |      |      |
|                 | access list to     |      |      |      |      |      |      |      |
|                 | be installed       |      |      |      |      |      |      |      |
|                 | and applied        |      |      |      |      |      |      |      |
|                 | to an              |      |      |      |      |      |      |      |
|                 | interface for      |      |      |      |      |      |      |      |
|                 | the duration       |      |      |      |      |      |      |      |
|                 | of the             |      |      |      |      |      |      |      |
|                 | current            |      |      |      |      |      |      |      |
|                 | condition.         |      |      |      |      |      |      |      |
|                 | Used with          |      |      |      |      |      |      |      |
|                 | service=ppp<br>and |      |      |      |      |      |      |      |
|                 | protocol=ip,       |      |      |      |      |      |      |      |
|                 | and service        |      |      |      |      |      |      |      |
|                 | service=ppp        |      |      |      |      |      |      |      |
|                 | and                |      |      |      |      |      |      |      |
|                 | protocol=ip        |      |      |      |      |      |      |      |
|                 | x. Per-user        |      |      |      |      |      |      |      |
|                 | access lists       |      |      |      |      |      |      |      |
|                 | do not             |      |      |      |      |      |      |      |
|                 | currently          |      |      |      |      |      |      |      |
|                 | work with          |      |      |      |      |      |      |      |
|                 | ISDN               |      |      |      |      |      |      |      |
|                 | interfaces.        |      |      |      |      |      |      |      |

| Attribute             | Description                                                                                                    | 11.0 | 11.1 | 11.2 | 11.3 | 12.0 | 12.1 | 12.2 |
|-----------------------|----------------------------------------------------------------------------------------------------|------|------|------|------|------|------|------|
| pool-                 | ASCII identifier for an interface output access list. Used with service=ppp and protocol=ip, and service service=ppp and protocol=ip x. Contains an IP output access list for SLIP or PPP/IP (for example, outacl=4). The access list itself must be preconfigure d on the router. Peruser access lists do not currently work with ISDN interfaces. |      | yes  | yes  | yes  | yes  | yes  | yes  |
| pool-<br>def# <n></n> | Defines IP address pools on the network access server. Used with service=ppp and protocol=ip.                                                                                                    | no   | no   | no   | yes  | yes  | yes  | yes  |

| Attribute                 | Description                                                                                                    | 11.0 | 11.1       | 11.2     | 11.3     | 12.0     | 12.1     | 12.2 |
|---------------------------|----------------------------------------------------------------------------------------------------|------|------------|----------|----------|----------|----------|------|
| Attribute  pool- timeout= | Defines (in conjunction with pooldef) IP address pools on the network access server. During IPCP address negotiation, if an IP pool name is specified for a user (see the addrpool attribute), a check is made to see if the named pool is defined on the network access server. If it is, the pool is consulted | no   | 11.1<br>no | 11.2 yes | 11.3 yes | 12.0 yes | 12.1 yes | yes  |
|                           | access<br>server. If it<br>is, the pool<br>is consulted                                                                                                    |      |            |          |          |          |          |      |
|                           | for an IP<br>address.<br>Used with<br>service=ppp<br>and<br>protocol=ip.                                                                                                    |      |            |          |          |          |          |      |

| Attribute | Description                                                                                                    | 11.0 | 11.1 | 11.2 | 11.3 | 12.0 | 12.1 | 12.2 |
|-----------|----------------------------------------------------------------------------------------------------|------|------|------|------|------|------|------|
| port-type | Indicates the type of physical port the network access server is using to authenticate the user.  Physical ports are indicated by a numeric |      | no   | no   | no   | no   | yes  | yes  |
|           | value as follows:  • 0:     Asynch ronous  • 1:     Synchr onous  • 2:     ISDN-Synchr onous  • 3:     ISDN-Asynch ronous     (V.120)  • 4: |      |      |      |      |      |      |      |
|           | ISDN-Asynch ronous (V.110)  • 5: Virtual  Used with service=any and protocol=aa a.                                                          |      |      |      |      |      |      |      |

| Attribute                   | Description                                                                                                    | 11.0 | 11.1 | 11.2 | 11.3 | 12.0 | 12.1 | 12.2 |
|-----------------------------|----------------------------------------------------------------------------------------------------|------|------|------|------|------|------|------|
| ppp-vj-slot-<br>compression |                                                                                                    | no   | no   | no   | yes  | yes  | yes  | yes  |
| priv-lvl=x                  | Privilege level to be assigned for the EXEC. Used with service=shel l. Privilege levels range from 0 to 15, with 15 being the highest. | yes  | yes  | yes  | yes  | yes  | yes  | yes  |

| Attribute             | Description                                                                                                    | 11.0            | 11.1        | 11.2 | 11.3 | 12.0            | 12.1        | 12.2 |
|-----------------------|----------------------------------------------------------------------------------------------------|-----------------|-------------|------|------|-----------------|-------------|------|
| Attribute  protocol=x | A protocol that is a subset of a service. An example would be any PPP NCP. Currently known values are lcp, ip, ipx, atalk, vines, lat, xremote, tn3270, telnet, rlogin, pad, | <b>11.0</b> yes | 11.1<br>yes | yes  | yes  | <b>12.0</b> yes | 12.1<br>yes | yes  |
|                       | vpdn, osicp, deccp, ccp, cdp, bridging, xns, nbf, bap, multilink, and unknown.                                                                                               |                 |             |      |      |                 |             |      |

| Attribute                                                                                                    | Description   | 11.0 | 11.1 | 11.2 | 11.3 | 12.0 | 12.1 | 12.2 |
|----------------------------------------------------------------------------------------------------|---------------|------|------|------|------|------|------|------|
| proxyacl# <n< td=""><td>Allows</td><td>no</td><td>no</td><td>no</td><td>no</td><td>no</td><td>yes</td><td>yes</td></n<> | Allows        | no   | no   | no   | no   | no   | yes  | yes  |
| >                                                                                                    | users to      |      |      |      |      |      |      |      |
|                                                                                                    | configure     |      |      |      |      |      |      |      |
|                                                                                                    | the           |      |      |      |      |      |      |      |
|                                                                                                    | downloadab    |      |      |      |      |      |      |      |
|                                                                                                    | le user       |      |      |      |      |      |      |      |
|                                                                                                    | profiles      |      |      |      |      |      |      |      |
|                                                                                                    | (dynamic      |      |      |      |      |      |      |      |
|                                                                                                    | ACLs) by      |      |      |      |      |      |      |      |
|                                                                                                    | using the     |      |      |      |      |      |      |      |
|                                                                                                    | authenticati  |      |      |      |      |      |      |      |
|                                                                                                    | on proxy      |      |      |      |      |      |      |      |
|                                                                                                    | feature so    |      |      |      |      |      |      |      |
|                                                                                                    | that users    |      |      |      |      |      |      |      |
|                                                                                                    | can have the  |      |      |      |      |      |      |      |
|                                                                                                    | configured    |      |      |      |      |      |      |      |
|                                                                                                    | authorizatio  |      |      |      |      |      |      |      |
|                                                                                                    | n to permit   |      |      |      |      |      |      |      |
|                                                                                                    | traffic going |      |      |      |      |      |      |      |
|                                                                                                    | through the   |      |      |      |      |      |      |      |
|                                                                                                    | configured    |      |      |      |      |      |      |      |
|                                                                                                    | interfaces.   |      |      |      |      |      |      |      |
|                                                                                                    | Used with     |      |      |      |      |      |      |      |
|                                                                                                    | the           |      |      |      |      |      |      |      |
|                                                                                                    | service=shel  |      |      |      |      |      |      |      |
|                                                                                                    | 1 and         |      |      |      |      |      |      |      |
|                                                                                                    | protocol=ex   |      |      |      |      |      |      |      |
|                                                                                                    | ec.           |      |      |      |      |      |      |      |

| Attribute | Description                                                                                                    | 11.0 | 11.1 | 11.2 | 11.3 | 12.0 | 12.1 | 12.2 |
|-----------|----------------------------------------------------------------------------------------------------|------|------|------|------|------|------|------|
| route     | Specifies a route to be applied to an interface. Used with service=slip, service=ppp, and protocol=ip.                                    | no   | yes  | yes  | yes  | yes  | yes  | yes  |
|           | During network authorizatio n, the route attribute can be used to specify a per-user static route, to be installed by TACACS+ as follows: |      |      |      |      |      |      |      |
|           | route="dst_<br>address<br>mask<br>[gateway]"                                                                                              |      |      |      |      |      |      |      |
|           | This indicates a temporary static route that is to be applied. The dst_address, mask, and                                                 |      |      |      |      |      |      |      |
|           | gateway are expected to be in the usual dotted-decimal notation, with the same                                                            |      |      |      |      |      |      |      |
|           | meanings as in the familiar ip route configuratio                                                                                         |      |      |      |      |      |      |      |

| Attribute      | Description                                                                                                    | 11.0 | 11.1 | 11.2 | 11.3 | 12.0 | 12.1 | 12.2 |
|----------------|----------------------------------------------------------------------------------------------------|------|------|------|------|------|------|------|
|                | n command<br>on a<br>network<br>access<br>server.                                                                                                    |      |      |      |      |      |      |      |
|                | If gateway is omitted, the peer's address is the gateway. The route is expunged when the connection terminates.                                                                                                    |      |      |      |      |      |      |      |
| route# <n></n> | Like the route AV pair, this specifies a route to be applied to an interface, but these routes are numbered, allowing multiple routes to be applied. Used with service=ppp and protocol=ip, and service=ppp and protocol=ip x. | no   | no   | no   | yes  | yes  | yes  | yes  |

| Attribute           | Description                                                                                                    | 11.0 | 11.1     | 11.2 | 11.3 | 12.0            | 12.1            | 12.2            |
|---------------------|----------------------------------------------------------------------------------------------------|------|----------|------|------|-----------------|-----------------|-----------------|
| Attribute routing=x | Description  Specifies whether routing information is to be propagated to and accepted from this interface. Used with service=slip, service=ppp, and protocol=ip. Equivalent in function to the / routing flag | yes  | 11.1 yes | yes  | yes  | <b>12.0</b> yes | <b>12.1</b> yes | <b>12.2</b> yes |
|                     | in SLIP and PPP commands.                                                                                                    |      |          |      |      |                 |                 |                 |
|                     | be true or<br>false (for<br>example,<br>routing=true<br>).                                                                                                    |      |          |      |      |                 |                 |                 |

| Attribute                 | Description                                                                                                    | 11.0 | 11.1 | 11.2 | 11.3 | 12.0 | 12.1 | 12.2 |
|---------------------------|----------------------------------------------------------------------------------------------------|------|------|------|------|------|------|------|
| rte-fltr-in# <n></n>      | Specifies an input access list definition to be installed and applied to routing updates on the current interface for the duration of the current connection. Used with service=ppp and protocol=ip, and with service=ppp and protocol=ip x.  | no   | no   | no   | yes  | yes  | yes  | yes  |
| rte-fltr-<br>out# <n></n> | Specifies an output access list definition to be installed and applied to routing updates on the current interface for the duration of the current connection. Used with service=ppp and protocol=ip, and with service=ppp and protocol=ip x. | no   | no   | no   | yes  | yes  | yes  | yes  |

| Attribute            | Description                                                                                                    | 11.0 | 11.1 | 11.2 | 11.3 | 12.0 | 12.1 | 12.2 |
|----------------------|----------------------------------------------------------------------------------------------------|------|------|------|------|------|------|------|
| sap# <n></n>         | Specifies static Service Advertising Protocol (SAP) entries to be installed for the duration of a connection. Used with service=ppp and protocol=ip x.                                         | no   | no   | no   | yes  | yes  | yes  | yes  |
| sap-fltr-in# <n></n> | Specifies an input SAP filter access list definition to be installed and applied on the current interface for the duration of the current connection. Used with service=ppp and protocol=ip x. | no   | no   | no   | yes  | yes  | yes  | yes  |

| Attribute                 | Description                                                                                                    | 11.0 | 11.1 | 11.2 | 11.3 | 12.0 | 12.1 | 12.2 |
|---------------------------|----------------------------------------------------------------------------------------------------|------|------|------|------|------|------|------|
| sap-fltr-<br>out# <n></n> | Specifies an output SAP filter access list definition to be installed and applied on the current interface for the duration of the current connection. Used with service=ppp and protocol=ip | no   | no   | no   | yes  | yes  | yes  | yes  |
| send-auth                 | Defines the protocol to use (PAP or CHAP) for username-password authenticati on following CLID authenticati on. Used with service=any and protocol=aa a.                                     | no   | no   | no   | no   | no   | yes  | yes  |

| Attribute   | Description                                                                                                    | 11.0 | 11.1 | 11.2 | 11.3 | 12.0 | 12.1 | 12.2 |
|-------------|----------------------------------------------------------------------------------------------------|------|------|------|------|------|------|------|
| send-secret | Specifies the password that the NAS needs to respond to a chap/pap request from the remote end of a connection on an outgoing call. Used with service=ppp and protocol=ip.                                                                                   | no   | no   | no   | no   | no   | yes  | yes  |
| service=x   | The primary service. Specifying a service attribute indicates that this is a request for authorization or accounting of that service. Current values are slip, ppp, arap, shell, tty-daemon, connection, and system. This attribute must always be included. | yes  | yes  | yes  | yes  | yes  | yes  | yes  |

| Attribute   | Description                                                                                                    | 11.0 | 11.1 | 11.2 | 11.3 | 12.0 | 12.1 | 12.2 |
|-------------|----------------------------------------------------------------------------------------------------|------|------|------|------|------|------|------|
| source-ip=x | Used as the source IP address of all VPDN packets generated as part of a VPDN tunnel. This is equivalent to the Cisco | no   | no   | yes  | yes  | yes  | yes  | yes  |
|             | vpdn<br>outgoing<br>global<br>configuratio<br>n command.                                                              |      |      |      |      |      |      |      |

| Attribute | Description              | 11.0 | 11.1 | 11.2 | 11.3 | 12.0 | 12.1 | 12.2 |
|-----------|--------------------------|------|------|------|------|------|------|------|
| spi       | Carries the authenticati | no   | no   | no   | no   | no   | yes  | yes  |
|           | on                       |      |      |      |      |      |      |      |
|           | information              |      |      |      |      |      |      |      |
|           | needed by                |      |      |      |      |      |      |      |
|           | the home                 |      |      |      |      |      |      |      |
|           | agent to                 |      |      |      |      |      |      |      |
|           | authenticate             |      |      |      |      |      |      |      |
|           | a mobile                 |      |      |      |      |      |      |      |
|           | node during              |      |      |      |      |      |      |      |
|           | registration.            |      |      |      |      |      |      |      |
|           | The                      |      |      |      |      |      |      |      |
|           | information              |      |      |      |      |      |      |      |
|           | is in the                |      |      |      |      |      |      |      |
|           | same syntax              |      |      |      |      |      |      |      |
|           | as the <b>ip</b>         |      |      |      |      |      |      |      |
|           | mobile                   |      |      |      |      |      |      |      |
|           | secure host              |      |      |      |      |      |      |      |
|           | <addr></addr>            |      |      |      |      |      |      |      |
|           | configuratio             |      |      |      |      |      |      |      |
|           | n command.               |      |      |      |      |      |      |      |
|           | Basically it             |      |      |      |      |      |      |      |
|           | contains the             |      |      |      |      |      |      |      |
|           | rest of the              |      |      |      |      |      |      |      |
|           | configuratio             |      |      |      |      |      |      |      |
|           | n command                |      |      |      |      |      |      |      |
|           | that follows             |      |      |      |      |      |      |      |
|           | that string,             |      |      |      |      |      |      |      |
|           | verbatim. It             |      |      |      |      |      |      |      |
|           | provides the             |      |      |      |      |      |      |      |
|           | Security                 |      |      |      |      |      |      |      |
|           | Parameter                |      |      |      |      |      |      |      |
|           | Index (SPI),             |      |      |      |      |      |      |      |
|           | key,<br>authenticati     |      |      |      |      |      |      |      |
|           | on                       |      |      |      |      |      |      |      |
|           | algorithm,               |      |      |      |      |      |      |      |
|           | authenticati             |      |      |      |      |      |      |      |
|           | on mode,                 |      |      |      |      |      |      |      |
|           | and replay               |      |      |      |      |      |      |      |
|           | protection               |      |      |      |      |      |      |      |
|           | timestamp                |      |      |      |      |      |      |      |
|           | range. Used              |      |      |      |      |      |      |      |
|           | with the                 |      |      |      |      |      |      |      |
|           | service=mo               |      |      |      |      |      |      |      |
|           | bileip and               |      |      |      |      |      |      |      |
|           | protocol=ip.             |      |      |      |      |      |      |      |
|           |                          |      |      |      |      |      |      |      |

| Attribute | Description                                                                                                    | 11.0 | 11.1 | 11.2 | 11.3 | 12.0 | 12.1 | 12.2 |
|-----------|----------------------------------------------------------------------------------------------------|------|------|------|------|------|------|------|
| timeout=x | The number of minutes before an EXEC or ARA session disconnects (for example, timeout=60). A value of zero indicates no timeout. Used with service=arap                                                                                | yes  | yes  | yes  | yes  | yes  | yes  | yes  |
| tunnel-id | Specifies the username that will be used to authenticate the tunnel over which the individual user MID will be projected. This is analogous to the remote name in the vpdn outgoing command. Used with service=ppp and protocol=vp dn. | no   | no   | yes  | yes  | yes  | yes  | yes  |

| Attribute     | Description                                                                                                    | 11.0 | 11.1 | 11.2 | 11.3 | 12.0 | 12.1 | 12.2 |
|---------------|----------------------------------------------------------------------------------------------------|------|------|------|------|------|------|------|
| wins-servers= | Identifies a Windows NT server that can be requested by Microsoft PPP clients from the network access server during IPCP negotiation. To be used with service=ppp and protocol=ip. The IP address identifying each Windows NT server is entered in dotted decimal format. | no   | no   | no   | yes  | yes  | yes  | yes  |
| zonelist=x    | A numeric zonelist value. Used with service=arap . Specifies an AppleTalk zonelist for ARA (for example, zonelist=5).                                                                                                    | yes  | yes  | yes  | yes  | yes  | yes  | yes  |

See Configuring TACACS+. module for the documents used to configure TACACS+, and TACACS+ authentication and authorization.

## **TACACS Accounting AV Pairs**

The following table lists and describes the supported TACACS+ accounting AV pairs and specifies the Cisco IOS release in which they are implemented.

Table 2 Supported TACACS+ Accounting AV Pairs

| Attribute   | Description                                                                                                    | 11.0 | 11.1 | 11.2 | 11.3 | 12.0 | 12.1 | 12.2 |
|-------------|----------------------------------------------------------------------------------------------------|------|------|------|------|------|------|------|
| Abort-Cause | If the fax session aborts, indicates the system component that signaled the abort. Examples of system components that could trigger an abort are FAP (Fax Application Process), TIFF (the TIFF reader or the TIFF writer), faxmail client, fax-mail server, ESMTP client, or ESMTP server. | no   | no   | no   | no   | no   | yes  | yes  |
| bytes_in    | The number of input bytes transferred during this connection.                                                                                                    | yes  | yes  | yes  | yes  | yes  | yes  | yes  |
| bytes_out   | The number of output bytes transferred during this connection.                                                                                                    | yes  | yes  | yes  | yes  | yes  | yes  | yes  |
| Call-Type   | Describes<br>the type of<br>fax activity:<br>fax receive<br>or fax send.                                                                                                    | no   | no   | no   | no   | no   | yes  | yes  |

| Attribute | Description                                       | 11.0 | 11.1 | 11.2 | 11.3 | 12.0 | 12.1 | 12.2 |
|-----------|---------------------------------------------------|------|------|------|------|------|------|------|
| cmd       | The command the user executed.                    | yes  | yes  | yes  | yes  | yes  | yes  | yes  |
| data-rate | This AV pair has been renamed. See nas-rx- speed. |      |      |      |      |      |      |      |

| Attribute  | Description   | 11.0 | 11.1 | 11.2 | 11.3 | 12.0 | 12.1 | 12.2 |
|------------|---------------|------|------|------|------|------|------|------|
| disc-cause | Specifies the | no   | no   | no   | yes  | yes  | yes  | yes  |
|            | reason a      |      |      |      |      |      |      |      |
|            | connection    |      |      |      |      |      |      |      |
|            | was taken     |      |      |      |      |      |      |      |
|            | off-line. The |      |      |      |      |      |      |      |
|            | Disconnect-   |      |      |      |      |      |      |      |
|            | Cause         |      |      |      |      |      |      |      |
|            | attribute is  |      |      |      |      |      |      |      |
|            | sent in       |      |      |      |      |      |      |      |
|            | accounting-   |      |      |      |      |      |      |      |
|            | stop records. |      |      |      |      |      |      |      |
|            | This          |      |      |      |      |      |      |      |
|            | attribute     |      |      |      |      |      |      |      |
|            | also causes   |      |      |      |      |      |      |      |
|            | stop records  |      |      |      |      |      |      |      |
|            | to be         |      |      |      |      |      |      |      |
|            | generated     |      |      |      |      |      |      |      |
|            | without first |      |      |      |      |      |      |      |
|            | generating    |      |      |      |      |      |      |      |
|            | start records |      |      |      |      |      |      |      |
|            | if            |      |      |      |      |      |      |      |
|            | disconnectio  |      |      |      |      |      |      |      |
|            | n occurs      |      |      |      |      |      |      |      |
|            | before        |      |      |      |      |      |      |      |
|            | authenticati  |      |      |      |      |      |      |      |
|            | on is         |      |      |      |      |      |      |      |
|            | performed.    |      |      |      |      |      |      |      |
|            | Refer to the  |      |      |      |      |      |      |      |
|            | following     |      |      |      |      |      |      |      |
|            | table         |      |      |      |      |      |      |      |
|            | (Disconnect   |      |      |      |      |      |      |      |
|            | Cause         |      |      |      |      |      |      |      |
|            | Extensions)   |      |      |      |      |      |      |      |
|            | for a list of |      |      |      |      |      |      |      |
|            | Disconnect-   |      |      |      |      |      |      |      |
|            | Cause         |      |      |      |      |      |      |      |
|            | values and    |      |      |      |      |      |      |      |
|            | their         |      |      |      |      |      |      |      |
|            | meanings.     |      |      |      |      |      |      |      |

| Attribute                     | Description                                                                                                    | 11.0 | 11.1 | 11.2 | 11.3 | 12.0 | 12.1 | 12.2 |
|-------------------------------|----------------------------------------------------------------------------------------------------|------|------|------|------|------|------|------|
| disc-cause-<br>ext            | Extends the disc-cause attribute to support vendor-specific reasons why a connection was taken off-line.                           | no   | no   | no   | yes  | yes  | yes  | yes  |
| elapsed_tim<br>e              | The elapsed time in seconds for the action. Useful when the device does not keep real time.                                        | yes  | yes  | yes  | yes  | yes  | yes  | yes  |
| Email-<br>Server-<br>Address  | Indicates the IP address of the e-mail server handling the on-ramp fax-mail message.                                               | no   | no   | no   | no   | no   | yes  | yes  |
| Email-<br>Server-Ack-<br>Flag | Indicates that the on- ramp gateway has received a positive acknowledg ment from the e-mail server accepting the fax-mail message. | no   | no   | no   | no   | no   | yes  | yes  |

| Attribute                     | Description                                                                                                    | 11.0 | 11.1 | 11.2 | 11.3 | 12.0 | 12.1 | 12.2 |
|-------------------------------|----------------------------------------------------------------------------------------------------|------|------|------|------|------|------|------|
| event                         | Information included in the accounting packet that describes a state change in the router. Events described are accounting starting and accounting stopping. | yes  | yes  | yes  | yes  | yes  | yes  | yes  |
| Fax-<br>Account-Id-<br>Origin | Indicates the account ID origin as defined by system administrato r for the mmoip aaa receive-id or the mmoip aaa send-id command.                           | no   | no   | no   | no   | no   | yes  | yes  |
| Fax-Auth-<br>Status           | Indicates whether or not authenticati on for this fax session was successful. Possible values for this field are success, failed, bypassed, or unknown.      | no   | no   | no   | no   | no   | yes  | yes  |

| Attribute                  | Description                                                                                                    | 11.0 | 11.1 | 11.2 | 11.3 | 12.0 | 12.1 | 12.2 |
|----------------------------|----------------------------------------------------------------------------------------------------|------|------|------|------|------|------|------|
| Fax-<br>Connect-<br>Speed  | Indicates the modem speed at which this fax-mail was initially transmitted or received. Possible values are 1200, 4800, 9600, and 14400.                                                           | no   | no   | no   | no   | no   | yes  | yes  |
| Fax-<br>Coverpage-<br>Flag | Indicates whether or not a cover page was generated by the off-ramp gateway for this fax session. True indicates that a cover page was generated; false means that a cover page was not generated. | no   | no   | no   | no   | no   | yes  | yes  |
| Fax-Dsn-Address            | Indicates the address to which DSNs will be sent.                                                                                                    | no   | no   | no   | no   | no   | yes  | yes  |

| Attribute           | Description                                                                                                    | 11.0 | 11.1 | 11.2 | 11.3 | 12.0 | 12.1 | 12.2 |
|---------------------|----------------------------------------------------------------------------------------------------|------|------|------|------|------|------|------|
| Fax-Dsn-<br>Flag    | Indicates whether or not DSN has been enabled. True indicates that DSN has been enabled; false means that DSN has not been enabled.                                 | no   | no   | no   | no   | no   | yes  | yes  |
| Fax-Mdn-<br>Address | Indicates the address to which MDNs will be sent.                                                                                                    | no   | no   | no   | no   | no   | yes  | yes  |
| Fax-Mdn-<br>Flag    | Indicates whether or not message delivery notification (MDN) has been enabled. True indicates that MDN had been enabled; false means that MDN had not been enabled. | no   | no   | no   | no   | no   | yes  | yes  |

| Attribute                | Description                                                                                                    | 11.0 | 11.1 | 11.2 | 11.3 | 12.0 | 12.1 | 12.2 |
|--------------------------|----------------------------------------------------------------------------------------------------|------|------|------|------|------|------|------|
| Fax-Modem-Time  Fax-Msg- | Indicates the amount of time in seconds the modem sent fax data (x) and the amount of time in seconds of the total fax session (y), which includes both faxmail and PSTN time, in the form x/y. For example, 10/15 means that the transfer time took 10 seconds, and the total fax session took 15 seconds.  Indicates a | no   | no   | no   | no   | no   | yes  | yes  |
| Fax-Msg-<br>Id=          | unique fax<br>message<br>identificatio<br>n number<br>assigned by<br>Store and<br>Forward<br>Fax.                                                                                                    | по   | no   | no   | по   | no   | yes  | yes  |

| Attribute                       | Description                                                                                                    | 11.0 | 11.1 | 11.2 | 11.3 | 12.0 | 12.1 | 12.2 |
|---------------------------------|----------------------------------------------------------------------------------------------------|------|------|------|------|------|------|------|
| Fax-Pages                       | Indicates the number of pages transmitted or received during this fax session. This page count includes cover pages.                            | no   | no   | no   | no   | no   | yes  | yes  |
| Fax-<br>Process-<br>Abort- Flag | Indicates that the fax session was aborted or successful. True means that the session was aborted; false means that the session was successful. | no   | no   | no   | no   | no   | yes  | yes  |
| Fax-<br>Recipient-<br>Count     | Indicates the number of recipients for this fax transmission . Until e-mail servers support Session mode, the number should be 1.               | no   | no   | no   | no   | no   | yes  | yes  |

| Attribute         | Description                                                                                                    | 11.0 | 11.1 | 11.2 | 11.3 | 12.0 | 12.1 | 12.2 |
|-------------------|----------------------------------------------------------------------------------------------------|------|------|------|------|------|------|------|
| Gateway-Id        | Indicates the name of the gateway that processed the fax session. The name appears in the following format: hostname.do main-name                                                                                     | no   | no   | no   | no   | no   | yes  | yes  |
| mlp-links-<br>max | Gives the count of links which are known to have been in a given multilink session at the time the accounting record is generated.                                                                                    | no   | no   | no   | yes  | yes  | yes  | yes  |
| mlp-sess-id       | Reports the identification number of the multilink bundle when the session closes. This attribute applies to sessions that are part of a multilink bundle. This attribute is sent in authentication-response packets. | no   | no   | no   | yes  | yes  | yes  | yes  |

| Attribute    | Description                                                                                                    | 11.0 | 11.1 | 11.2 | 11.3 | 12.0 | 12.1 | 12.2 |
|--------------|----------------------------------------------------------------------------------------------------|------|------|------|------|------|------|------|
| nas-rx-speed | Specifies the average number of bits per second over the course of the connection's lifetime. This attribute is sent in accounting-stop records. | no   | no   | no   | yes  | yes  | yes  | yes  |
| nas-tx-speed | Reports the transmit speed negotiated by the two modems.                                                                                         | no   | no   | no   | yes  | yes  | yes  | yes  |
| paks_in      | The number of input packets transferred during this connection.                                                                                  | yes  | yes  | yes  | yes  | yes  | yes  | yes  |
| paks_out     | The number of output packets transferred during this connection.                                                                                 | yes  | yes  | yes  | yes  | yes  | yes  | yes  |
| port         | The port the user was logged in to.                                                                                                    | yes  | yes  | yes  | yes  | yes  | yes  | yes  |
| Port-Used    | Indicates the slot/port number of the Cisco AS5300 used to either transmit or receive this fax-mail.                                             | no   | no   | no   | no   | no   | yes  | yes  |

| Attribute         | Description                                                                                                    | 11.0 | 11.1 | 11.2 | 11.3 | 12.0 | 12.1 | 12.2 |
|-------------------|----------------------------------------------------------------------------------------------------|------|------|------|------|------|------|------|
| pre-bytes-in      | Records the number of input bytes before authenticati on. This attribute is sent in accounting-stop records.                      | no   | no   | no   | yes  | yes  | yes  | yes  |
| pre-bytes-<br>out | Records the number of output bytes before authenticati on. This attribute is sent in accounting-stop records.                     | no   | no   | no   | yes  | yes  | yes  | yes  |
| pre-paks-in       | Records the number of input packets before authenticati on. This attribute is sent in accounting-stop records.                    | no   | no   | no   | yes  | yes  | yes  | yes  |
| pre-paks-out      | Records the number of output packets before authenticati on. The Pre-Output-Packets attribute is sent in accounting-stop records. | no   | no   | no   | yes  | yes  | yes  | yes  |

| Attribute        | Description                                                                                                    | 11.0 | 11.1 | 11.2 | 11.3 | 12.0 | 12.1 | 12.2 |
|------------------|----------------------------------------------------------------------------------------------------|------|------|------|------|------|------|------|
| pre-session-time | Specifies the length of time, in seconds, from when a call first connects to when it completes authenticati on.                                                                                                 | no   | no   | no   | yes  | yes  | yes  | yes  |
| priv_level       | The privilege level associated with the action.                                                                                                    | yes  | yes  | yes  | yes  | yes  | yes  | yes  |
| protocol         | The protocol associated with the action.                                                                                                    | yes  | yes  | yes  | yes  | yes  | yes  | yes  |
| reason           | Information included in the accounting packet that describes the event that caused a system change. Events described are system reload, system shutdown, or when accounting is reconfigured (turned on or off). | yes  | yes  | yes  | yes  | yes  | yes  | yes  |
| service          | The service the user used.                                                                                                    | yes  | yes  | yes  | yes  | yes  | yes  | yes  |

| Attribute  | Description                                                                                                    | 11.0 | 11.1 | 11.2 | 11.3 | 12.0 | 12.1 | 12.2 |
|------------|----------------------------------------------------------------------------------------------------|------|------|------|------|------|------|------|
| start_time | The time the action started (in seconds since the epoch, 12:00 a.m. Jan 1 1970). The clock must be configured to receive this information. | yes  | yes  | yes  | yes  | yes  | yes  | yes  |
| stop_time  | The time the action stopped (in seconds since the epoch.) The clock must be configured to receive this information.                        | yes  | yes  | yes  | yes  | yes  | yes  | yes  |
| task_id    | Start and<br>stop records<br>for the same<br>event must<br>have<br>matching<br>(unique)<br>task_id<br>numbers.                             | yes  | yes  | yes  | yes  | yes  | yes  | yes  |
| timezone   | The time zone abbreviation for all timestamps included in this packet.                                                                     | yes  | yes  | yes  | yes  | yes  | yes  | yes  |

| Attribute | Description | 11.0 | 11.1 | 11.2 | 11.3 | 12.0 | 12.1 | 1: |
|-----------|-------------|------|------|------|------|------|------|----|
| xmit-rate | This AV     |      |      |      |      |      |      |    |
|           | pair has    |      |      |      |      |      |      |    |
|           | been        |      |      |      |      |      |      |    |
|           | renamed.    |      |      |      |      |      |      |    |
|           | See nas-tx- |      |      |      |      |      |      |    |
|           | speed.      |      |      |      |      |      |      |    |

The following table lists the cause codes and descriptions for the Disconnect Cause Extended (disc-cause-ext) attribute.

Table 3 Disconnect Cause Extensions

| Cause<br>Codes              | Descriptio<br>n                                                                                      | 11.0 | 11.1 | 11.2 | 11.3 | 12.0 | 12.1 | 12.2 | 12.3 |
|-----------------------------|----------------------------------------------------------------------------------------------------|------|------|------|------|------|------|------|------|
| 1000 - No<br>Reason         | No reason for the disconnect.                                                                        | no   | no   | no   | no   | yes  | yes  | yes  | yes  |
| 1001 - No<br>Disconnect     | The event was not a disconnect.                                                                      | no   | no   | no   | no   | yes  | yes  | yes  | yes  |
| 1002 -<br>Unknown           | The reason for the disconnect is unknown. This code can appear when the remote connection goes down. | no   | no   | no   | no   | yes  | yes  | yes  | yes  |
| 1003 - Call<br>Disconnect   |                                                                                                    | no   | no   | no   | no   | yes  | yes  | yes  | yes  |
| 1004 -<br>CLID<br>Auth Fail | Calling line ID (CLID) authenticat ion has failed.                                                   | no   | no   | no   | no   | yes  | yes  | yes  | yes  |

| Cause<br>Codes                  | Descriptio<br>n                                                                                                    | 11.0 | 11.1 | 11.2 | 11.3 | 12.0 | 12.1 | 12.2 | 12.3 |
|---------------------------------|----------------------------------------------------------------------------------------------------|------|------|------|------|------|------|------|------|
| 1009 - No<br>Modem<br>Available | The modem is not available.                                                                                                    | no   | no   | no   | no   | yes  | yes  | yes  | yes  |
| 1010 - No<br>Carrier            | The modem never detected data carrier detect (DCD). This code can appear if a disconnect occurs during the initial modem connection . | no   | no   | no   | no   | yes  | yes  | yes  | yes  |
| 1011 -<br>Lost<br>Carrier       | The modem detected DCD but became inactive. This code can appear if a disconnect occurs during the initial modem connection .         | no   | no   | no   | no   | yes  | yes  | yes  | yes  |

| Cause<br>Codes                | Descriptio<br>n                                                                                                    | 11.0 | 11.1 | 11.2 | 11.3 | 12.0 | 12.1 | 12.2 | 12.3 |
|-------------------------------|----------------------------------------------------------------------------------------------------|------|------|------|------|------|------|------|------|
| 1012 - No<br>Modem<br>Results | The result codes could not be parsed. This code can appear if a disconnect occurs during the initial modem connection                                  | no   | no   | no   | no   | yes  | yes  | yes  | yes  |
| 1020 - TS<br>User Exit        | The user exited normally from the terminal server. This code is related to immediate Telnet and raw TCP disconnect s during a terminal server session. | no   | no   | no   | no   | yes  | yes  | yes  | yes  |

| Cause<br>Codes           | Descriptio<br>n                                                                                                    | 11.0 | 11.1 | 11.2 | 11.3 | 12.0 | 12.1 | 12.2 | 12.3 |
|--------------------------|----------------------------------------------------------------------------------------------------|------|------|------|------|------|------|------|------|
| 1021 - Idle<br>Timeout   | The user exited from the terminal server because the idle timer expired. This code is related to immediate Telnet and raw TCP disconnect s during a terminal server session. | no   | no   | no   | no   | yes  | yes  | yes  | yes  |
| 1022 - TS<br>Exit Telnet | The user exited normally from a Telnet session. This code is related to immediate Telnet and raw TCP disconnect s during a terminal server session.                          | no   | no   | no   | no   | yes  | yes  | yes  | yes  |

| Cause<br>Codes               | Descriptio<br>n                                                                                                    | 11.0 | 11.1 | 11.2 | 11.3 | 12.0 | 12.1 | 12.2 | 12.3 |
|------------------------------|----------------------------------------------------------------------------------------------------|------|------|------|------|------|------|------|------|
| 1023 - TS<br>No IP<br>Addr   | The user could not switch to Serial Line Internet Protocol (SLIP) or PPP because the remote host had no IP address or because the dynamic pool could not assign one. This code is related to immediate Telnet and raw TCP disconnect s during a terminal server session. | no   | no   | no   | no   | yes  | yes  | yes  | yes  |
| 1024 - TS<br>TCP Raw<br>Exit | The user exited normally from a raw TCP session. This code is related to immediate Telnet and raw TCP disconnect s during a terminal server session.                                                                                                    | no   | no   | no   | no   | yes  | yes  | yes  | yes  |

| Cause<br>Codes               | Descriptio<br>n                                                                                                    | 11.0 | 11.1 | 11.2 | 11.3 | 12.0 | 12.1 | 12.2 | 12.3 |
|------------------------------|----------------------------------------------------------------------------------------------------|------|------|------|------|------|------|------|------|
| 1025 - TS<br>Bad<br>Password | The login process ended because the user failed to enter a correct password after three attempts. This code is related to immediate Telnet and raw TCP disconnect s during a terminal server session. | no   | no   | no   | no   | yes  | yes  | yes  | yes  |
| 1026 - TS<br>No TCP<br>Raw   | The raw TCP option is not enabled. This code is related to immediate Telnet and raw TCP disconnect s during a terminal server session.                                                                | no   | no   | no   | no   | yes  | yes  | yes  | yes  |

| Cause<br>Codes              | Descriptio<br>n                                                                                                    | 11.0 | 11.1 | 11.2 | 11.3 | 12.0 | 12.1 | 12.2 | 12.3 |
|-----------------------------|----------------------------------------------------------------------------------------------------|------|------|------|------|------|------|------|------|
| 1027 - TS<br>CNTL-C         | The login process ended because the user typed Ctrl-C. This code is related to immediate Telnet and raw TCP disconnect s during a terminal server session. | no   | no   | no   | no   | yes  | yes  | yes  | yes  |
| 1028 - TS<br>Session<br>End | The terminal server session has ended. This code is related to immediate Telnet and raw TCP disconnect s during a terminal server session.                 | no   | no   | no   | no   | yes  | yes  | yes  | yes  |

| Cause<br>Codes              | Descriptio<br>n                                                                                                    | 11.0 | 11.1 | 11.2 | 11.3 | 12.0 | 12.1 | 12.2 | 12.3 |
|-----------------------------|----------------------------------------------------------------------------------------------------|------|------|------|------|------|------|------|------|
| 1029 - TS<br>Close<br>Vconn | The user closed the virtual connection . This code is related to immediate Telnet and raw TCP disconnect s during a terminal server session.         | no   | no   | no   | no   | yes  | yes  | yes  | yes  |
| 1030 - TS<br>End Vconn      | The virtual connection has ended. This code is related to immediate Telnet and raw TCP disconnect s during a terminal server session.                | no   | no   | no   | no   | yes  | yes  | yes  | yes  |
| 1031 - TS<br>Rlogin<br>Exit | The user exited normally from an Rlogin session. This code is related to immediate Telnet and raw TCP disconnect s during a terminal server session. | no   | no   | no   | no   | yes  | yes  | yes  | yes  |

| Cause<br>Codes                     | Descriptio<br>n                                                                                                    | 11.0 | 11.1 | 11.2 | 11.3 | 12.0 | 12.1 | 12.2 | 12.3 |
|------------------------------------|----------------------------------------------------------------------------------------------------|------|------|------|------|------|------|------|------|
| 1032 - TS<br>Rlogin Opt<br>Invalid | The user selected an invalid Rlogin option. This code is related to immediate Telnet and raw TCP disconnect s during a terminal server session.                                   | no   | no   | no   | no   | yes  | yes  | yes  | yes  |
| 1033 - TS<br>Insuff<br>Resources   | The access server has insufficient resources for the terminal server session. This code is related to immediate Telnet and raw TCP disconnect s during a terminal server session. | no   | no   | no   | no   | yes  | yes  | yes  | yes  |

| Cause<br>Codes               | Descriptio<br>n                                                                                                    | 11.0 | 11.1 | 11.2 | 11.3 | 12.0 | 12.1 | 12.2 | 12.3 |
|------------------------------|----------------------------------------------------------------------------------------------------|------|------|------|------|------|------|------|------|
| 1040 - PPP<br>LCP<br>Timeout | PPP link control protocol (LCP) negotiation timed out while waiting for a response from a peer. This code concerns PPP connection s. | no   | no   | no   | no   | yes  | yes  | yes  | yes  |
| 1041 - PPP<br>LCP Fail       | There was a failure to converge on PPP LCP negotiation s. This code concerns PPP connection s.                                       | no   | no   | no   | no   | yes  | yes  | yes  | yes  |
| 1042 - PPP<br>Pap Fail       | PPP Password Authentica tion Protocol (PAP) authenticat ion failed. This code concerns PPP connection s.                             | no   | no   | no   | no   | yes  | yes  | yes  | yes  |

| Cause<br>Codes                | Descriptio<br>n                                                                                                   | 11.0 | 11.1 | 11.2 | 11.3 | 12.0 | 12.1 | 12.2 | 12.3 |
|-------------------------------|----------------------------------------------------------------------------------------------------|------|------|------|------|------|------|------|------|
| 1043 - PPP<br>CHAP Fail       |                                                                                                    | no   | no   | no   | no   | yes  | yes  | yes  | yes  |
| 1044 - PPP<br>Remote<br>Fail  | Authentica<br>tion failed<br>from the<br>remote<br>server.<br>This code<br>concerns<br>PPP<br>sessions.           | no   | no   | no   | no   | yes  | yes  | yes  | yes  |
| 1045 - PPP<br>Receive<br>Term | The peer sent a PPP terminatio n request. This code concerns PPP connection s.                                    | no   | no   | no   | no   | yes  | yes  | yes  | yes  |
| PPP LCP<br>Close<br>(1046)    | LCP got a close request from the upper layer while LCP was in an open state. This code concerns PPP connection s. | no   | no   | no   | no   | yes  | yes  | yes  | yes  |

| Cause<br>Codes                | Descriptio<br>n                                                                                                    | 11.0 | 11.1 | 11.2 | 11.3 | 12.0 | 12.1 | 12.2 | 12.3 |
|-------------------------------|----------------------------------------------------------------------------------------------------|------|------|------|------|------|------|------|------|
| 1047 - PPP<br>No NCP          | LCP closed because no NCPs were open. This code concerns PPP connection s.                                                                | no   | no   | no   | no   | yes  | yes  | yes  | yes  |
| 1048 - PPP<br>MP Error        | LCP closed because it could not determine to which Multilink PPP bundle that it should add the user. This code concerns PPP connection s. | no   | no   | no   | no   | yes  | yes  | yes  | yes  |
| 1049 - PPP<br>Max<br>Channels | LCP closed because the access server could not add any more channels to an MP session. This code concerns PPP connection s.               | no   | no   | no   | no   | yes  | yes  | yes  | yes  |

| Cause<br>Codes                | Descriptio<br>n                                                                                                    | 11.0 | 11.1 | 11.2 | 11.3 | 12.0 | 12.1 | 12.2 | 12.3 |
|-------------------------------|----------------------------------------------------------------------------------------------------|------|------|------|------|------|------|------|------|
| 1050 - TS<br>Tables Full      | The raw TCP or Telnet internal session tables are full. This code relates to immediate Telnet and raw TCP disconnect s and contains more specific informatio n than the Telnet and TCP codes listed earlier in this table. | no   | no   | no   | no   | yes  | yes  | yes  | yes  |
| 1051 - TS<br>Resource<br>Full | Internal resources are full. This code relates to immediate Telnet and raw TCP disconnect s and contains more specific informatio n than the Telnet and TCP codes listed earlier in this table.                            | no   | no   | no   | no   | yes  | yes  | yes  | yes  |

| Cause<br>Codes                  | Descriptio<br>n                                                                                                    | 11.0 | 11.1 | 11.2 | 11.3 | 12.0 | 12.1 | 12.2 | 12.3 |
|---------------------------------|----------------------------------------------------------------------------------------------------|------|------|------|------|------|------|------|------|
| 1052 - TS<br>Invalid IP<br>Addr | The IP address for the Telnet host is invalid. This code relates to immediate Telnet and raw TCP disconnect s and contains more specific information than the Telnet and TCP codes listed earlier in this table.     | no   | no   | no   | no   | yes  | yes  | yes  | yes  |
| 1053 - TS<br>Bad<br>Hostname    | The access server could not resolve the host name. This code relates to immediate Telnet and raw TCP disconnect s and contains more specific information than the Telnet and TCP codes listed earlier in this table. | no   | no   | no   | no   | yes  | yes  | yes  | yes  |

| Cause<br>Codes        | Descriptio<br>n                                                                                                    | 11.0 | 11.1 | 11.2 | 11.3 | 12.0 | 12.1 | 12.2 | 12.3 |
|-----------------------|----------------------------------------------------------------------------------------------------|------|------|------|------|------|------|------|------|
| 1054 - TS<br>Bad Port | The access server detected a bad or missing port number. This code relates to immediate Telnet and raw TCP disconnect s and contains more specific informatio n than the Telnet and TCP codes listed earlier in this table. | no   | no   | no   | no   | yes  | yes  | yes  | yes  |
| 1060 -<br>TCP Reset   | The host reset the TCP connection . The TCP stack can return this disconnect code during an immediate Telnet or raw TCP session.                                                                                            | no   | no   | no   | no   | yes  | yes  | yes  | yes  |

| Cause<br>Codes                          | Descriptio<br>n                                                                                                    | 11.0 | 11.1 | 11.2 | 11.3 | 12.0 | 12.1 | 12.2 | 12.3 |
|-----------------------------------------|----------------------------------------------------------------------------------------------------|------|------|------|------|------|------|------|------|
| 1061 -<br>TCP<br>Connectio<br>n Refused | The host refused the TCP connection . The TCP stack can return this disconnect code during an immediate Telnet or raw TCP session.      | no   | no   | no   | no   | yes  | yes  | yes  | yes  |
| 1062 -<br>TCP<br>Timeout                | The TCP connection timed out. The TCP stack can return this disconnect code during an immediate Telnet or raw TCP session.              | no   | no   | no   | no   | yes  | yes  | yes  | yes  |
| 1063 -<br>TCP<br>Foreign<br>Host Close  | A foreign host closed the TCP connection . The TCP stack can return this disconnect code during an immediate Telnet or raw TCP session. | no   | no   | no   | no   | yes  | yes  | yes  | yes  |

| Cause<br>Codes                                | Descriptio<br>n                                                                                                    | 11.0 | 11.1 | 11.2 | 11.3 | 12.0 | 12.1 | 12.2 | 12.3 |
|-----------------------------------------------|----------------------------------------------------------------------------------------------------|------|------|------|------|------|------|------|------|
| 1064 -<br>TCP Net<br>Unreachab<br>le          | The TCP network was unreachabl e. The TCP stack can return this disconnect code during an immediate Telnet or raw TCP session.                   | no   | no   | no   | no   | yes  | yes  | yes  | yes  |
| 1065 -<br>TCP Host<br>Unreachab<br>le         | The TCP host was unreachabl e. The TCP stack can return this disconnect code during an immediate Telnet or raw TCP session.                      | no   | no   | no   | no   | yes  | yes  | yes  | yes  |
| 1066 -<br>TCP Net<br>Admin<br>Unreachab<br>le | The TCP network was administrat ively unreachabl e. The TCP stack can return this disconnect code during an immediate Telnet or raw TCP session. | no   | no   | no   | no   | yes  | yes  | yes  | yes  |

| Cause<br>Codes                                 | Descriptio<br>n                                                                                                    | 11.0 | 11.1 | 11.2 | 11.3 | 12.0 | 12.1 | 12.2 | 12.3 |
|------------------------------------------------|----------------------------------------------------------------------------------------------------|------|------|------|------|------|------|------|------|
| 1067 -<br>TCP Host<br>Admin<br>Unreachab<br>le | The TCP host was administrat ively unreachabl e. The TCP stack can return this disconnect code during an immediate Telnet or raw TCP session. | no   | no   | no   | no   | yes  | yes  | yes  | yes  |
| 1068 -<br>TCP Port<br>Unreachab<br>le          | The TCP port was unreachabl e. The TCP stack can return this disconnect code during an immediate Telnet or raw TCP session.                   | no   | no   | no   | no   | yes  | yes  | yes  | yes  |
| 1100 -<br>Session<br>Timeout                   | The session timed out because there was no activity on a PPP link. This code applies to all session types.                                    | no   | no   | no   | no   | yes  | yes  | yes  | yes  |

| Cause<br>Codes                   | Descriptio<br>n                                                                                                    | 11.0 | 11.1 | 11.2 | 11.3 | 12.0 | 12.1 | 12.2 | 12.3 |
|----------------------------------|----------------------------------------------------------------------------------------------------|------|------|------|------|------|------|------|------|
| 1101 -<br>Security<br>Fail       | The session failed for security reasons. This code applies to all session types.                                    | no   | no   | no   | no   | yes  | yes  | yes  | yes  |
| 1102 -<br>Callback               | The session ended for callback. This code applies to all session types.                                             | no   | no   | no   | no   | yes  | yes  | yes  | yes  |
| 1120 -<br>Unsupport<br>ed        | One end refused the call because the protocol was disabled or unsupporte d. This code applies to all session types. | no   | no   | no   | no   | yes  | yes  | yes  | yes  |
| 1150 -<br>Radius<br>Disc         | The RADIUS server requested the disconnect.                                                                         | no   | no   | no   | no   | yes  | yes  | yes  | yes  |
| 1151 -<br>Local<br>Admin<br>Disc | The local<br>administrat<br>or has<br>disconnect<br>ed.                                                             | no   | no   | no   | no   | yes  | yes  | yes  | yes  |

| Cause<br>Codes                | Descriptio<br>n                                                               | 11.0 | 11.1 | 11.2 | 11.3 | 12.0 | 12.1 | 12.2 | 12.3 |
|-------------------------------|-------------------------------------------------------------------------------|------|------|------|------|------|------|------|------|
| 1152 -<br>SNMP<br>Disc        | Simple Network Manageme nt Protocol (SNMP) has disconnect ed.                 | no   | no   | no   | no   | yes  | yes  | yes  | yes  |
| 1160 -<br>V110<br>Retries     | The allowed retries for V110 synchroniz ation have been exceeded.             | no   | no   | no   | no   | yes  | yes  | yes  | yes  |
| 1170 - PPP<br>Auth<br>Timeout | Authentica<br>tion<br>timeout.<br>This code<br>applies to<br>PPP<br>sessions. | no   | no   | no   | no   | yes  | yes  | yes  | yes  |
| 1180 -<br>Local<br>Hangup     | The call disconnect ed as the result of a local hangup.                       | no   | no   | no   | no   | yes  | yes  | yes  | yes  |
| 1185 -<br>Remote<br>Hangup    | The call disconnect ed because the remote end hung up.                        | no   | no   | no   | no   | yes  | yes  | yes  | yes  |
| 1190 - T1<br>Quiesced         | The call disconnect ed because the T1 line that carried it was quiesced.      | no   | no   | no   | no   | yes  | yes  | yes  | yes  |

| Cause<br>Codes                       | Descriptio<br>n                                                                                                    | 11.0 | 11.1 | 11.2 | 11.3 | 12.0 | 12.1 | 12.2 | 12.3 |
|--------------------------------------|----------------------------------------------------------------------------------------------------|------|------|------|------|------|------|------|------|
| 1195 - Call<br>Duration              | The call disconnect ed because the call duration exceeded the maximum amount of time allowed by the Max Call Mins or Max DSO Mins parameter on the access server. | no   | no   | no   | no   | yes  | yes  | yes  | yes  |
| 1600 -<br>VPDN<br>User<br>Disconnect | The user disconnect ed. This value applies to virtual private dial-up network (VPDN) sessions.                                                                    | no   | no   | no   | no   | no   | no   | yes  | yes  |
| 1601 -<br>VPDN<br>Carrier<br>Loss    | Carrier loss has occurred. This code applies to VPDN sessions.                                                                                                    | no   | no   | no   | no   | no   | no   | yes  | yes  |
| 1602 -<br>VPDN No<br>Resources       | There are no resources. This code applies to VPDN sessions.                                                                                                    | no   | no   | no   | no   | no   | no   | yes  | yes  |

| Cause<br>Codes                                  | Descriptio<br>n                                                                           | 11.0 | 11.1 | 11.2 | 11.3 | 12.0 | 12.1 | 12.2 | 12.3 |
|-------------------------------------------------|-------------------------------------------------------------------------------------------|------|------|------|------|------|------|------|------|
| 1603 -<br>VPDN<br>Bad<br>Control<br>Packet      | The control packet is invalid. This code applies to VPDN sessions.                        | no   | no   | no   | no   | no   | no   | yes  | yes  |
| 1604 -<br>VPDN<br>Admin<br>Disconnect           | The administrat or disconnect ed. This code applies to VPDN sessions.                     | no   | no   | no   | no   | no   | no   | yes  | yes  |
| 1605 -<br>VPDN<br>Tunnel<br>Down/<br>Setup Fail | The tunnel is down or the setup failed. This code applies to VPDN sessions.               | no   | no   | no   | no   | no   | no   | yes  | yes  |
| 1606 -<br>VPDN<br>Local PPP<br>Disconnect       | There was<br>a local PPP<br>disconnect.<br>This code<br>applies to<br>VPDN<br>sessions.   | no   | no   | no   | no   | no   | no   | yes  | yes  |
| 1607 -<br>VPDN<br>Softshut/<br>Session<br>Limit | New sessions cannot be established on the VPN tunnel. This code applies to VPDN sessions. | no   | no   | no   | no   | no   | no   | yes  | yes  |

| Cause<br>Codes                          | Descriptio<br>n                                                                                    | 11.0 | 11.1 | 11.2 | 11.3 | 12.0 | 12.1 | 12.2 | 12.3 |
|-----------------------------------------|----------------------------------------------------------------------------------------------------|------|------|------|------|------|------|------|------|
| 1608 -<br>VPDN<br>Call<br>Redirected    | The call was redirected. This code applies to VPDN sessions.                                       | no   | no   | no   | no   | no   | no   | yes  | yes  |
| 1801 -<br>Q850<br>Unassigne<br>d Number | The number has not been assigned. This code applies to ISDN or modem calls that came in over ISDN. | no   | no   | no   | no   | no   | no   | no   | yes  |

| 1802 -<br>Q850 No<br>Route | The                                                                                                    |    |    |    |    |    |    |    |     |
|----------------------------|----------------------------------------------------------------------------------------------------|----|----|----|----|----|----|----|-----|
|                            | equipment that is sending this code has received a request to route the call through a particular transit network that it does not recognize. The equipment that is sending this code does not recognize the transit network because either the transit network does not exist or because that particular transit network, while it does exist, does not serve the equipment that is sending this code. | no | no | no | no | no | no | no | yes |
|                            | This code applies to ISDN or                                                                                                    |    |    |    |    |    |    |    |     |

| Cause<br>Codes                                   | Descriptio<br>n                                                                                                    | 11.0 | 11.1 | 11.2 | 11.3 | 12.0 | 12.1 | 12.2 | 12.3 |
|--------------------------------------------------|----------------------------------------------------------------------------------------------------|------|------|------|------|------|------|------|------|
|                                                  | modem calls that came in over ISDN.                                                                                                    |      |      |      |      |      |      |      |      |
| 1803 -<br>Q850 No<br>Route To<br>Destinatio<br>n | The called party cannot be reached because the network through which the call has been routed does not serve the destination that is desired. This code applies to ISDN or modem calls that came in over ISDN. | no   | no   | no   | no   | no   | no   | no   | yes  |

| Cause<br>Codes                                | Descriptio<br>n                                                                                                    | 11.0 | 11.1 | 11.2 | 11.3 | 12.0 | 12.1 | 12.2 | 12.3 |
|-----------------------------------------------|----------------------------------------------------------------------------------------------------|------|------|------|------|------|------|------|------|
| 1806 -<br>Q850<br>Channel<br>Unaccepta<br>ble | The channel that has been most recently identified is not acceptable to the sending entity for use in this call. This code applies to ISDN or modem calls that came in over ISDN.       | no   | no   | no   | no   | no   | no   | no   | yes  |
| 1816 -<br>Q850<br>Normal<br>Clearing          | The call is being cleared because one of the users who is involved in the call has requested that the call be cleared. This code applies to ISDN or modem calls that came in over ISDN. | no   | no   | no   | no   | no   | no   | no   | yes  |

| Cause<br>Codes | Descriptio<br>n     | 11.0 | 11.1 | 11.2 | 11.3 | 12.0 | 12.1 | 12.2 | 12.3 |
|----------------|---------------------|------|------|------|------|------|------|------|------|
| 1817 -         | The called          | no   | no   | no   | no   | no   | no   | no   | yes  |
| Q850 User      | party is            |      |      |      |      |      |      |      |      |
| Busy           | unable to           |      |      |      |      |      |      |      |      |
|                | accept              |      |      |      |      |      |      |      |      |
|                | another<br>call     |      |      |      |      |      |      |      |      |
|                | because             |      |      |      |      |      |      |      |      |
|                | the user-           |      |      |      |      |      |      |      |      |
|                | busy                |      |      |      |      |      |      |      |      |
|                | condition           |      |      |      |      |      |      |      |      |
|                | has been            |      |      |      |      |      |      |      |      |
|                | encountere          |      |      |      |      |      |      |      |      |
|                | d. This             |      |      |      |      |      |      |      |      |
|                | code may            |      |      |      |      |      |      |      |      |
|                | be                  |      |      |      |      |      |      |      |      |
|                | generated           |      |      |      |      |      |      |      |      |
|                | by the              |      |      |      |      |      |      |      |      |
|                | called user         |      |      |      |      |      |      |      |      |
|                | or by the           |      |      |      |      |      |      |      |      |
|                | network.            |      |      |      |      |      |      |      |      |
|                | In the case         |      |      |      |      |      |      |      |      |
|                | of the user,        |      |      |      |      |      |      |      |      |
|                | the user            |      |      |      |      |      |      |      |      |
|                | equipment           |      |      |      |      |      |      |      |      |
|                | is                  |      |      |      |      |      |      |      |      |
|                | compatible with the |      |      |      |      |      |      |      |      |
|                | call. This          |      |      |      |      |      |      |      |      |
|                | code                |      |      |      |      |      |      |      |      |
|                | applies to          |      |      |      |      |      |      |      |      |
|                | ISDN or             |      |      |      |      |      |      |      |      |
|                | modem               |      |      |      |      |      |      |      |      |
|                | calls that          |      |      |      |      |      |      |      |      |
|                | came in             |      |      |      |      |      |      |      |      |
|                | over                |      |      |      |      |      |      |      |      |
|                | ISDN.               |      |      |      |      |      |      |      |      |

| Cause<br>Codes | Descriptio<br>n    | 11.0 | 11.1 | 11.2 | 11.3 | 12.0 | 12.1 | 12.2 | 12.3 |
|----------------|--------------------|------|------|------|------|------|------|------|------|
| 1818 -         | Used when          | no   | no   | no   | no   | no   | no   | no   | yes  |
| Q850 No        | a called           |      |      |      |      |      |      |      |      |
| User           | party does         |      |      |      |      |      |      |      |      |
| Respondin      | not                |      |      |      |      |      |      |      |      |
| g              | respond to         |      |      |      |      |      |      |      |      |
|                | a call-            |      |      |      |      |      |      |      |      |
|                | establishm         |      |      |      |      |      |      |      |      |
|                | ent                |      |      |      |      |      |      |      |      |
|                | message            |      |      |      |      |      |      |      |      |
|                | with either        |      |      |      |      |      |      |      |      |
|                | an alerting        |      |      |      |      |      |      |      |      |
|                | or connect         |      |      |      |      |      |      |      |      |
|                | indication         |      |      |      |      |      |      |      |      |
|                | within the         |      |      |      |      |      |      |      |      |
|                | prescribed         |      |      |      |      |      |      |      |      |
|                | period of          |      |      |      |      |      |      |      |      |
|                | time that          |      |      |      |      |      |      |      |      |
|                | was                |      |      |      |      |      |      |      |      |
|                | allocated.         |      |      |      |      |      |      |      |      |
|                | This code          |      |      |      |      |      |      |      |      |
|                | applies to ISDN or |      |      |      |      |      |      |      |      |
|                |                    |      |      |      |      |      |      |      |      |
|                | modem calls that   |      |      |      |      |      |      |      |      |
|                | came in            |      |      |      |      |      |      |      |      |
|                | over               |      |      |      |      |      |      |      |      |
|                | ISDN.              |      |      |      |      |      |      |      |      |

| Cause<br>Codes                      | Descriptio<br>n                                                                                                    | 11.0 | 11.1 | 11.2 | 11.3 | 12.0 | 12.1 | 12.2 | 12.3 |
|-------------------------------------|----------------------------------------------------------------------------------------------------|------|------|------|------|------|------|------|------|
| 1819 -<br>Q850 No<br>User<br>Answer | The called party has been alerted but does not respond with a connect indication within a prescribed period of time. This code applies to ISDN or modem calls that came in over ISDN. | no   | no   | no   | no   | no   | no   | no   | yes  |

| Cause<br>Codes | Descriptio<br>n      | 11.0 | 11.1 | 11.2 | 11.3 | 12.0 | 12.1 | 12.2 | 12.3 |
|----------------|----------------------|------|------|------|------|------|------|------|------|
|                | rejection.           |      |      |      |      |      |      |      |      |
|                | This code            |      |      |      |      |      |      |      |      |
|                | applies to           |      |      |      |      |      |      |      |      |
|                | ISDN or modem        |      |      |      |      |      |      |      |      |
|                | calls that           |      |      |      |      |      |      |      |      |
|                | came in              |      |      |      |      |      |      |      |      |
|                | over                 |      |      |      |      |      |      |      |      |
|                | ISDN.                |      |      |      |      |      |      |      |      |
| 1822 -         | The                  | no   | no   | no   | no   | no   | no   | no   | yes  |
| Q850           | number               |      |      |      |      |      |      |      | •    |
| Number         | that is              |      |      |      |      |      |      |      |      |
| Changed        | indicated            |      |      |      |      |      |      |      |      |
|                | for the              |      |      |      |      |      |      |      |      |
|                | called               |      |      |      |      |      |      |      |      |
|                | party is no          |      |      |      |      |      |      |      |      |
|                | longer               |      |      |      |      |      |      |      |      |
|                | assigned.<br>The new |      |      |      |      |      |      |      |      |
|                | called               |      |      |      |      |      |      |      |      |
|                | party                |      |      |      |      |      |      |      |      |
|                | number               |      |      |      |      |      |      |      |      |
|                | may                  |      |      |      |      |      |      |      |      |
|                | optionally           |      |      |      |      |      |      |      |      |
|                | be                   |      |      |      |      |      |      |      |      |
|                | included in          |      |      |      |      |      |      |      |      |
|                | the                  |      |      |      |      |      |      |      |      |
|                | diagnostic           |      |      |      |      |      |      |      |      |
|                | field. This          |      |      |      |      |      |      |      |      |
|                | code                 |      |      |      |      |      |      |      |      |
|                | applies to           |      |      |      |      |      |      |      |      |
|                | ISDN or              |      |      |      |      |      |      |      |      |
|                | modem                |      |      |      |      |      |      |      |      |
|                | calls that came in   |      |      |      |      |      |      |      |      |
|                | over                 |      |      |      |      |      |      |      |      |
|                | ISDN.                |      |      |      |      |      |      |      |      |

| Cause<br>Codes                                    | Descriptio<br>n                                                                                                    | 11.0 | 11.1 | 11.2 | 11.3 | 12.0 | 12.1 | 12.2 | 12.3 |
|---------------------------------------------------|----------------------------------------------------------------------------------------------------|------|------|------|------|------|------|------|------|
| 1827 -<br>Q850<br>Destinatio<br>n Out of<br>Order | The destination that was indicated by the user cannot be reached because the interface to the destination is not functionin g correctly. The term "not functionin g correctly" indicates that a signaling message was unable to be delivered to the remote party. This code applies to ISDN or modem | no   | no   | no   | no   | no   | no   | no   | yes  |
|                                                   | calls that<br>came in<br>over<br>ISDN.                                                                                                    |      |      |      |      |      |      |      |      |
|                                                   | ISDN.                                                                                                    |      |      |      |      |      |      |      |      |

| Cause<br>Codes                                | Descriptio<br>n                                                                                                    | 11.0 | 11.1 | 11.2 | 11.3 | 12.0 | 12.1 | 12.2 | 12.3 |
|-----------------------------------------------|----------------------------------------------------------------------------------------------------|------|------|------|------|------|------|------|------|
| 1828 -<br>Q850<br>Invalid<br>Number<br>Format | The called party cannot be reached because the called party number is not in a valid format or is not complete. This code applies to ISDN or modem calls that came in over ISDN.            | no   | no   | no   | no   | no   | no   | no   | yes  |
| 1829 -<br>Q850<br>Facility<br>Rejected        | This code is returned when a supplemen tary service that was requested by the user cannot be provided by the network. This code applies to ISDN or modem calls that have come in over ISDN. | no   | no   | no   | no   | no   | no   | no   | yes  |

| Cause<br>Codes                                        | Descriptio<br>n                                                                                                    | 11.0 | 11.1 | 11.2 | 11.3 | 12.0 | 12.1 | 12.2 | 12.3 |
|-------------------------------------------------------|----------------------------------------------------------------------------------------------------|------|------|------|------|------|------|------|------|
| 1830 -<br>Q850<br>Respondin<br>g to Status<br>Enquiry | This code is included in the STATUS message when the reason for generating the STATUS message was the prior receipt of a STATUS ENQUIRY message. This code applies to ISDN or modem calls that came in over ISDN. | no   | no   | no   | no   | no   | no   | no   | yes  |
| 1831 -<br>Q850<br>Unspecifie<br>d Cause               | No other code applies. This code applies to ISDN or modem calls that came in over ISDN.                                                                                                    | no   | no   | no   | no   | no   | no   | no   | yes  |

| Cause<br>Codes                               | Descriptio<br>n                                                                                                    | 11.0 | 11.1 | 11.2 | 11.3 | 12.0 | 12.1 | 12.2 | 12.3 |
|----------------------------------------------|----------------------------------------------------------------------------------------------------|------|------|------|------|------|------|------|------|
| 1834 -<br>Q850 No<br>Circuit<br>Available    | No circuit or channel is available to handle the call. This code applies to ISDN or modem calls that came in over ISDN.                                                          | no   | no   | no   | no   | no   | no   | no   | yes  |
| 1838 -<br>Q850<br>Network<br>Out of<br>Order | The network is not functionin g correctly and the condition is likely to last a relatively long period of time. This code applies to ISDN or modem calls that came in over ISDN. | no   | no   | no   | no   | no   | no   | no   | yes  |

| Cause<br>Codes                          | Descriptio<br>n                                                                                                    | 11.0 | 11.1 | 11.2 | 11.3 | 12.0 | 12.1 | 12.2 | 12.3 |
|-----------------------------------------|----------------------------------------------------------------------------------------------------|------|------|------|------|------|------|------|------|
| 1841 -<br>Q850<br>Temporary<br>Failure  | The network is not functionin g correctly and the condition is not likely to last a long period of time. This code applies to ISDN or modem calls that came in over ISDN. | no   | no   | no   | no   | no   | no   | no   | yes  |
| 1842 -<br>Q850<br>Network<br>Congestion | The network is congested. This code applies to ISDN or modem calls that came in over ISDN.                                                                                | no   | no   | no   | no   | no   | no   | no   | yes  |

| Cause<br>Codes                                             | Descriptio<br>n                                                                                                    | 11.0 | 11.1 | 11.2 | 11.3 | 12.0 | 12.1 | 12.2 | 12.3 |
|------------------------------------------------------------|----------------------------------------------------------------------------------------------------|------|------|------|------|------|------|------|------|
| 1843 -<br>Q850<br>Access<br>Info<br>Discarded              | This code indicates that the network could not deliver access information to the remote user as requested. This code applies to ISDN or modem calls that came in over ISDN.                                          | no   | no   | no   | no   | no   | no   | no   | yes  |
| 1844 -<br>Q850<br>Requested<br>Channel<br>Not<br>Available | This code is returned when the circuit or channel that is indicated by the requesting entity cannot be provided by the other side of the interface. This code applies to ISDN or modem calls that came in over ISDN. | no   | no   | no   | no   | no   | no   | no   | yes  |

| Cause<br>Codes                                  | Descriptio<br>n                                                                                                    | 11.0 | 11.1 | 11.2 | 11.3 | 12.0 | 12.1 | 12.2 | 12.3 |
|-------------------------------------------------|----------------------------------------------------------------------------------------------------|------|------|------|------|------|------|------|------|
| 1845 -<br>Q850 Call<br>Pre-<br>empted           | The call was preempted. This code applies to ISDN or modem calls that came in over ISDN.                                                                                                    | no   | no   | no   | no   | no   | no   | no   | yes  |
| 1847 -<br>Q850<br>Resource<br>Unavailabl<br>e   | This code is used to report a resource-unavailable e event only when no other code in the resource-unavailable e class applies. This code applies to ISDN or modem calls that came in over ISDN. | no   | no   | no   | no   | no   | no   | no   | yes  |
| 1850 -<br>Q850<br>Facility<br>Not<br>Subscribed | Not a subscribed facility. This code applies to ISDN or modem calls that came in over ISDN.                                                                                                    | no   | no   | no   | no   | no   | no   | no   | yes  |

| Cause<br>Codes                               | Descriptio<br>n                                                                                                    | 11.0 | 11.1 | 11.2 | 11.3 | 12.0 | 12.1 | 12.2 | 12.3 |
|----------------------------------------------|----------------------------------------------------------------------------------------------------|------|------|------|------|------|------|------|------|
| 1852 -<br>Q850<br>Outgoing<br>Call<br>Barred | Although the calling party is a member of the closed user group for the outgoing closed user group call, outgoing calls are not allowed for this member. This code | no   | no   | no   | no   | no   | no   | no   | yes  |
|                                              | applies to<br>ISDN or<br>modem                                                                                                    |      |      |      |      |      |      |      |      |
|                                              | calls that came in                                                                                                    |      |      |      |      |      |      |      |      |
|                                              | over<br>ISDN.                                                                                                    |      |      |      |      |      |      |      |      |

| Cause<br>Codes                               | Descriptio<br>n                                                                                                    | 11.0 | 11.1 | 11.2 | 11.3 | 12.0 | 12.1 | 12.2 | 12.3 |
|----------------------------------------------|----------------------------------------------------------------------------------------------------|------|------|------|------|------|------|------|------|
| Q850<br>Incoming<br>Call<br>Barred<br>(1854) | Although the called party is a member of the closed user group for the incoming closed user group call, incoming calls are not allowed to this member. This code applies to ISDN or modem calls that have come in over ISDN. | no   | no   | no   | no   | no   | no   | no   | yes  |

| Cause<br>Codes                                                   | Descriptio<br>n                                                                                                    | 11.0 | 11.1 | 11.2 | 11.3 | 12.0 | 12.1 | 12.2 | 12.3 |
|------------------------------------------------------------------|----------------------------------------------------------------------------------------------------|------|------|------|------|------|------|------|------|
| 1863 -<br>Q850<br>Service<br>Not<br>Available                    | The code is used to report a service- or option-not-available event only when no other code in the service- or option-not-available class applies. This code applies to ISDN or modem calls that have come in over ISDN. | no   | no   | no   | no   | no   | no   | no   | yes  |
| 1865 -<br>Q850<br>Bearer<br>Capability<br>Not<br>Implement<br>ed | The equipment that is sending this code does not support the bearer capability that was requested. This code applies to ISDN or modem calls that have come in over ISDN.                                                 | no   | no   | no   | no   | no   | no   | no   | yes  |

| Cause<br>Codes                                       | Descriptio<br>n                                                                                                    | 11.0 | 11.1 | 11.2 | 11.3 | 12.0 | 12.1 | 12.2 | 12.3 |
|------------------------------------------------------|----------------------------------------------------------------------------------------------------|------|------|------|------|------|------|------|------|
| 1866 -<br>Q850<br>Channel<br>Not<br>Implement<br>ed  | The equipment that is sending this code does not support the channel type that was requested. This code applies to ISDN or modem calls that have come in over ISDN. | no   | no   | no   | no   | no   | no   | no   | yes  |
| 1869 -<br>Q850<br>Facility<br>Not<br>Implement<br>ed | The supplemen tary service requested by the user cannot be provided by the network. This code applies to ISDN or modem calls that have come in over ISDN.           | no   | no   | no   | no   | no   | no   | no   | yes  |

| Cause<br>Codes                                 | Descriptio<br>n                                                                                                    | 11.0 | 11.1 | 11.2 | 11.3 | 12.0 | 12.1 | 12.2 | 12.3 |
|------------------------------------------------|----------------------------------------------------------------------------------------------------|------|------|------|------|------|------|------|------|
| 1881 -<br>Q850<br>Invalid<br>Call<br>Reference | The equipment that is sending this code has received a message having a call reference that is not currently in use on the usernetwork interface. This code applies to ISDN or modem calls that have come in over ISDN. | no   | no   | no   | no   | no   | no   | no   | yes  |

| Cause<br>Codes                                 | Descriptio<br>n                                                                                                    | 11.0 | 11.1 | 11.2 | 11.3 | 12.0 | 12.1 | 12.2 | 12.3 |
|------------------------------------------------|----------------------------------------------------------------------------------------------------|------|------|------|------|------|------|------|------|
| 1882 -<br>Q850<br>Channel<br>Does Not<br>Exist | The channel most recently identified is not acceptable to the sending entity for use in this call. This code applies to ISDN or modem calls that have come in over ISDN. This code applies to ISDN or modem calls that have come calls that have come calls that have come | no   | no   | no   | no   | no   | no   | no   | yes  |
|                                                | in over ISDN.                                                                                                    |      |      |      |      |      |      |      |      |

| Cause<br>Codes                                        | Descriptio<br>n | 11.0 | 11.1 | 11.2 | 11.3 | 12.0 | 12.1 | 12.2 | 12.3 |
|-------------------------------------------------------|-----------------|------|------|------|------|------|------|------|------|
| 1888 -<br>Q850<br>Incompatib<br>le<br>Destinatio<br>n | The equipment   | no   | no   | no   | no   | no   | no   | no   | yes  |

| Cause<br>Codes                                               | Descriptio<br>n                                                                                                    | 11.0 | 11.1 | 11.2 | 11.3 | 12.0 | 12.1 | 12.2 | 12.3 |
|--------------------------------------------------------------|----------------------------------------------------------------------------------------------------|------|------|------|------|------|------|------|------|
| 1896 -<br>Q850<br>Mandatory<br>Info<br>Element Is<br>Missing | The equipment that is sending this code has received a message that is missing an informatio n element that must be present in the message before that message can be processed. This code applies to ISDN or modem calls that have come in over ISDN. | no   | no   | no   | no   | no   | no   | no   | yes  |

| Cause<br>Codes                                    | Descriptio<br>n                                                                                                    | 11.0 | 11.1 | 11.2 | 11.3 | 12.0 | 12.1 | 12.2 | 12.3 |
|---------------------------------------------------|----------------------------------------------------------------------------------------------------|------|------|------|------|------|------|------|------|
| 1897 -<br>Q850 Non<br>Existent<br>Message<br>Type | The equipment that is sending this code has received a message with a message type that it does not recognize either because this is a message that is not defined or that is defined but not implement ed by the equipment that is sending this code. This code applies to ISDN or modem calls that have come in over | no   | no   | no   | no   | no   | no   | no   | yes  |
|                                                   | ISDN.                                                                                                    |      |      |      |      |      |      |      |      |

| Cause<br>Codes                        | Descriptio<br>n                                                                                                    | 11.0 | 11.1 | 11.2 | 11.3 | 12.0 | 12.1 | 12.2 | 12.3 |
|---------------------------------------|----------------------------------------------------------------------------------------------------|------|------|------|------|------|------|------|------|
| 1898 -<br>Q850<br>Invalid<br>Message  | This code is used to report an invalid message when no other code in the invalid message class applies. This code applies to ISDN or modem calls that have come in over ISDN. | no   | no   | no   | no   | no   | no   | no   | yes  |
| 1899 -<br>Q850 Bad<br>Info<br>Element | The information element not recognized. This code applies to ISDN or modem calls that have come in over ISDN.                                                                 | no   | no   | no   | no   | no   | no   | no   | yes  |

| 1900 - The no no no no no no no no no no yes Q850 equipment Invalid that is Element Contents has received an informatio n element that it has implement ed; however, one or more fields in the informatio n element are coded in such a way that has not been implement ed by the equipment that is sending this code. This code applies to ISDN or modem calls that have come in over | Cause<br>Codes                       | Descriptio<br>n                                                                                                    | 11.0 | 11.1 | 11.2 | 11.3 | 12.0 | 12.1 | 12.2 | 12.3 |
|----------------------------------------------------------------------------------------------------|--------------------------------------|----------------------------------------------------------------------------------------------------|------|------|------|------|------|------|------|------|
|                                                                                                    | 1900 -<br>Q850<br>Invalid<br>Element | The equipment that is sending this code has received an informatio n element that it has implement ed; however, one or more fields in the informatio n element are coded in such a way that has not been implement ed by the equipment that is sending this code applies to ISDN or modem calls that have come |      | no   | no   | no   | no   | no   | no   | yes  |

| Cause<br>Codes                                       | Descriptio<br>n                                                                                                    | 11.0 | 11.1 | 11.2 | 11.3 | 12.0 | 12.1 | 12.2 | 12.3 |
|------------------------------------------------------|----------------------------------------------------------------------------------------------------|------|------|------|------|------|------|------|------|
| 1901 -<br>Q850<br>Wrong<br>Message<br>for State      | The message that was received is incompatible with the call state. This code applies to ISDN or modem calls that have come in over ISDN.                                         | no   | no   | no   | no   | no   | no   | no   | yes  |
| 1902 -<br>Q850<br>Recovery<br>on Timer<br>Expiration | A procedure has been initiated by the expiration of a timer in association with errorhandling procedures . This code applies to ISDN or modem calls that have come in over ISDN. | no   | no   | no   | no   | no   | no   | no   | yes  |

| Cause<br>Codes                          | Descriptio<br>n | 11.0 | 11.1 | 11.2 | 11.3 | 12.0 | 12.1 | 12.2 | 12.3 |
|-----------------------------------------|-----------------|------|------|------|------|------|------|------|------|
| 1903 -<br>Q850 Info<br>Element<br>Error |                 | no   | no   | no   | no   | no   | no   | no   | yes  |
|                                         | in over ISDN.   |      |      |      |      |      |      |      |      |

| Cause<br>Codes                                                    | Descriptio<br>n                                                                                                    | 11.0 | 11.1 | 11.2 | 11.3 | 12.0 | 12.1 | 12.2 | 12.3 |
|-------------------------------------------------------------------|----------------------------------------------------------------------------------------------------|------|------|------|------|------|------|------|------|
| 1911 -<br>Q850<br>Protocol<br>Error                               | This code is used to report a protocol error event only when no other code in the protocol error class applies. This code applies to ISDN or modem calls that have come in over ISDN. | no   | no   | no   | no   | no   | no   | no   | yes  |
| 1927 -<br>Q850<br>Unspecifie<br>d<br>Internetwo<br>rking<br>Event | There has been an error when interworking with a network that does not provide codes for actions that it takes. This code applies to ISDN or modem calls that have come in over ISDN. | no   | no   | no   | no   | no   | no   | no   | yes  |

# **Additional References**

The following sections provide references related to TACACS+ Attribute-Value Pairs.

# **Related Documents**

| Related Topic          | Document Title                     |  |  |
|------------------------|------------------------------------|--|--|
| TACACS+ authentication | Configuring Authentication module. |  |  |
| TACACS+ Authorization  | Configuring Authorization module.  |  |  |
| TACACS+ accounting     | Configuring Accounting module.     |  |  |
| TACACS+                | Configuring TACACS+ module.        |  |  |

# **Standards**

| Standard | Title |
|----------|-------|
| None.    |       |

### **MIBs**

| MIB   | MIBs Link                                                                                                    |
|-------|----------------------------------------------------------------------------------------------------|
| None. | To locate and download MIBs for selected platforms, Cisco IOS releases, and feature sets, use Cisco MIB Locator found at the following URL: |
|       | http://www.cisco.com/go/mibs                                                                                                    |

### **RFCs**

| RFC   | Title |
|-------|-------|
| None. |       |

# **Technical Assistance**

| Description                                                                                                    | Link                             |
|----------------------------------------------------------------------------------------------------|----------------------------------|
| The Cisco Support website provides extensive online resources, including documentation and tools for troubleshooting and resolving technical issues with Cisco products and technologies.                                                                   | http://www.cisco.com/techsupport |
| To receive security and technical information about your products, you can subscribe to various services, such as the Product Alert Tool (accessed from Field Notices), the Cisco Technical Services Newsletter, and Really Simple Syndication (RSS) Feeds. |                                  |
| Access to most tools on the Cisco Support website requires a Cisco.com user ID and password.                                                                                                    |                                  |

Cisco and the Cisco logo are trademarks or registered trademarks of Cisco and/or its affiliates in the U.S. and other countries. To view a list of Cisco trademarks, go to this URL: www.cisco.com/go/trademarks. Third-party trademarks mentioned are the property of their respective owners. The use of the word partner does not imply a partnership relationship between Cisco and any other company. (1110R)

Any Internet Protocol (IP) addresses and phone numbers used in this document are not intended to be actual addresses and phone numbers. Any examples, command display output, network topology diagrams, and other figures included in the document are shown for illustrative purposes only. Any use of actual IP addresses or phone numbers in illustrative content is unintentional and coincidental.

© 2012 Cisco Systems, Inc. All rights reserved.